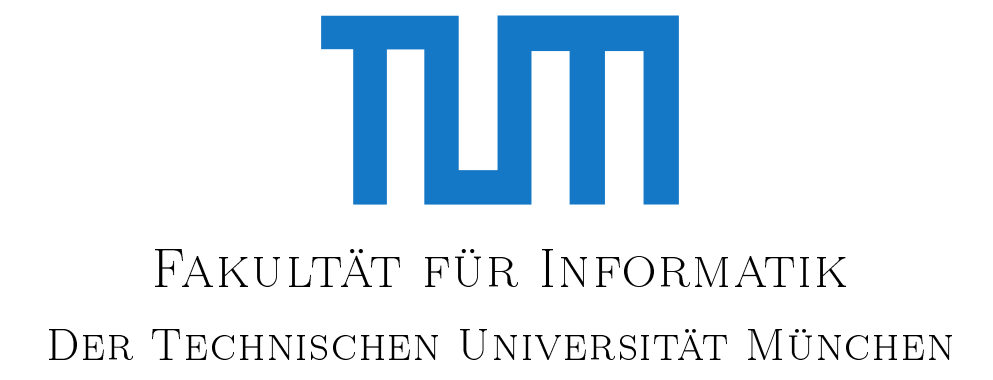

Bachelorarbeit in Informatik

# Hybrid Wiki als Alternative zu einer ERP-basierten Lösung für einen studentischen **GETRÄNKEMARKT**

Raffael Comi

# TUTI Fakultät für Informatik Der Technischen Universität München

Bachelorarbeit in Informatik

# Hybrid Wiki als Alternative zu einer ERP-basierten Lösung für einen studentischen Getränkemarkt

# Hybrid Wiki as an alternative to an ERP-based solution for a collegiate **BEVERAGE STORE**

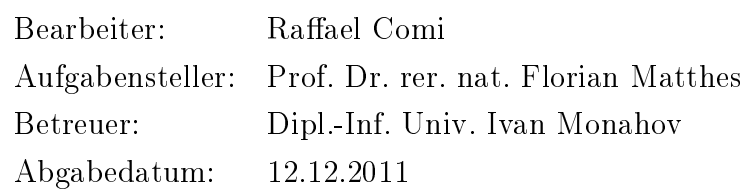

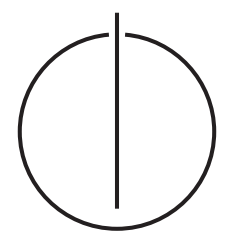

# Erklärung

Ich versichere, dass ich diese Bachelorarbeit selbständig verfasst und nur die angegebenen Quellen und Hilfsmittel verwendet habe.

München, den 12. Dezember 2011

Raffael Comi

#### Zusammenfassung

ERP-Systeme sind aus dem heutigen Geschäftsalltag nicht mehr wegzudenken. Für Kleinstunternehmen, wie die in dieser Arbeit behandelten studentischen Getränkemärkte der Studentenstadt Freimann, ist der Anpassungsaufwand eines ERP-Systems an die eigenen Anforderungen jedoch sehr hoch.

In dieser Arbeit zeigen wir daher erstmalig auf, ob sich ein Hybrid-Wiki-System als Alternative zu einer ERP-basierten Lösung für einen studentischen Getränkemarkt eignet. Dazu beschreiben wir zunächst den Aufbau der Getränkemärkte der Studentenstadt Freimann und erarbeiten ein UML-Modell, welches diese Märkte repräsentiert. Dieses UML-Modell setzen wir im Hybrid-Wiki-System Tricia um. Damit können wir bereits zeigen, dass sich ein studentischer Getränkemarkt in Tricia abbilden lässt. Um jedoch alternativ zu einem ERP-System genutzt zu werden, müssen noch Funktionalitäten eines solchen implementiert werden. Folglich identifizieren wir zunächst, durch eine persönliche Befragung relevanter Akteure, mögliche Kennzahlen und priorisieren diese mittels einer Online-Umfrage unter den selben Akteuren. Abschlieÿend erweitern wir unser bereits erstelltes Modell so, dass wir die gefragtesten Kennzahlen mittels OCL-Ausdrücken berechnen können und passen die Umsetzung in Tricia dementsprechend an.

Somit können wir zeigen, dass der Einsatz eines Hybrid-Wiki-Systems als Alternative zu einer ERP-basierten Lösung für einen studentischen Getränkemarkt möglich ist. Das Hybrid-Wiki-System Tricia muss dazu allerdings noch um einzelne Funktionalitäten erweitert werden.

## Inhaltsverzeichnis

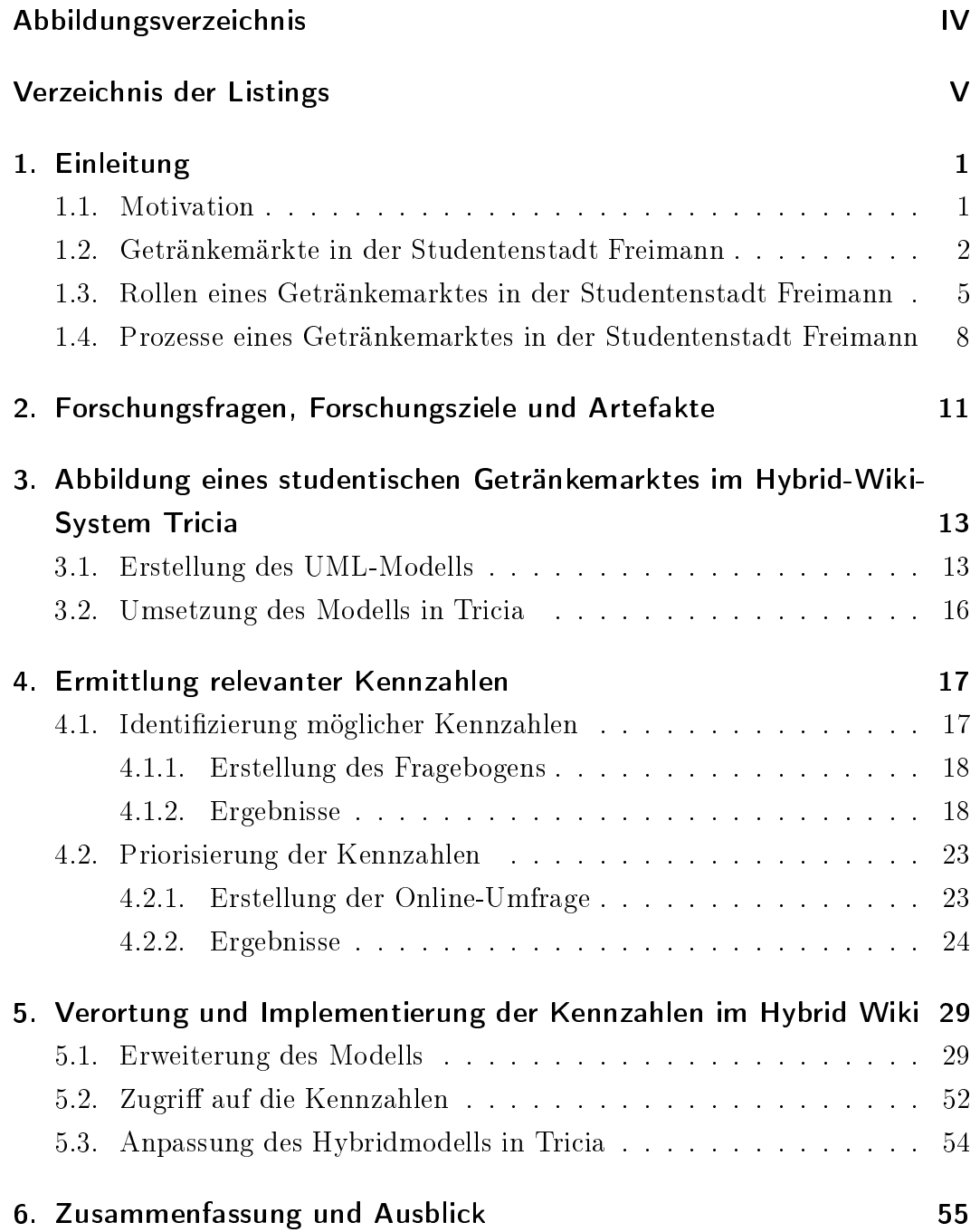

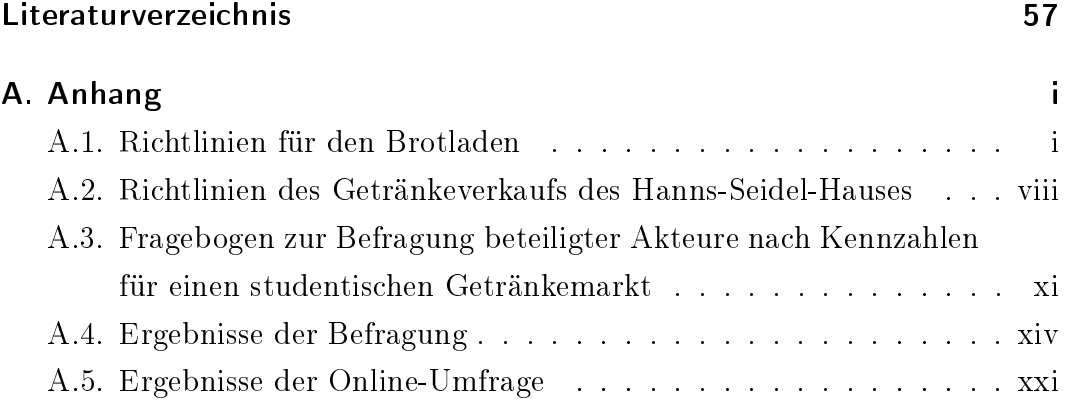

# <span id="page-6-0"></span>Abbildungsverzeichnis

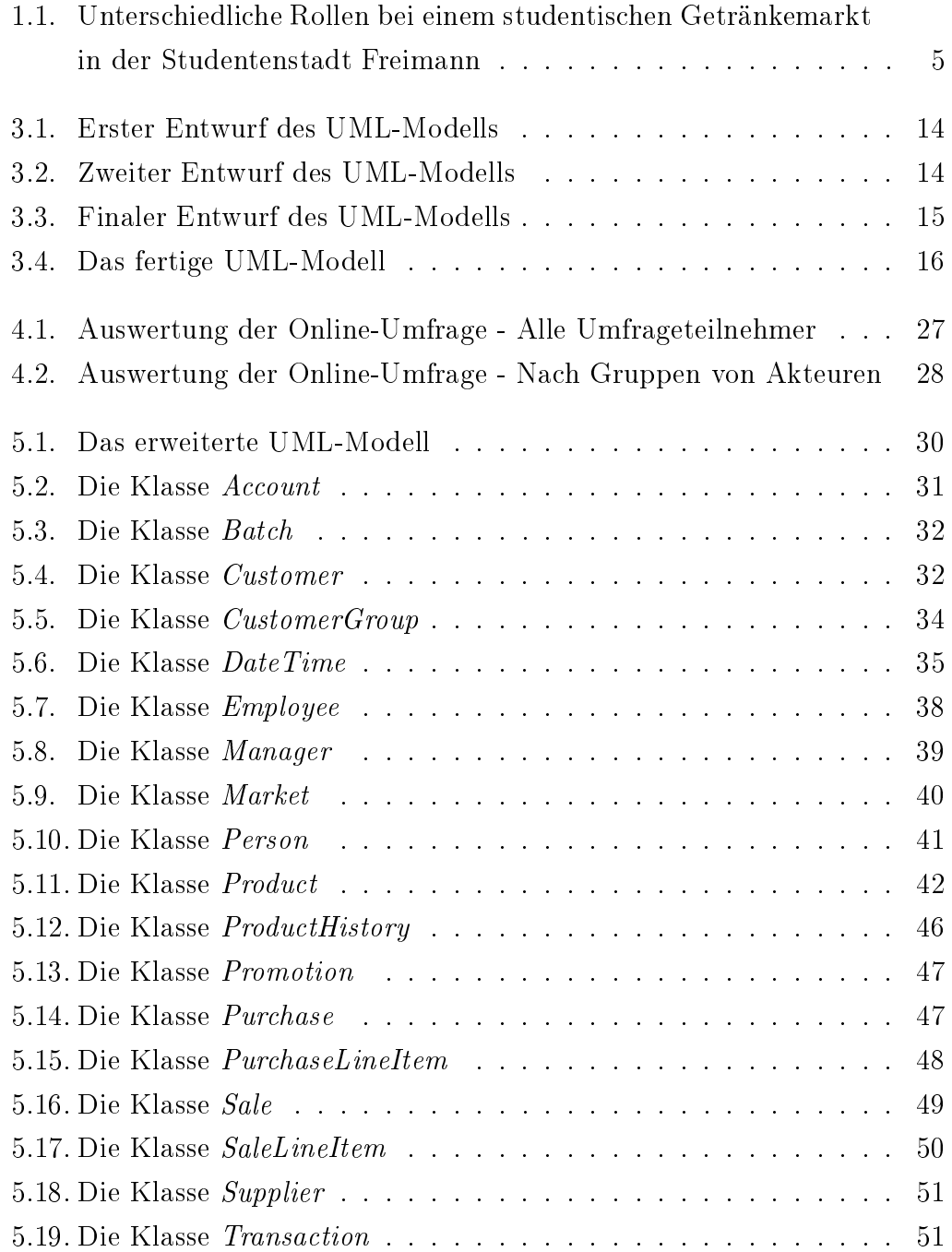

# <span id="page-7-0"></span>Verzeichnis der Listings

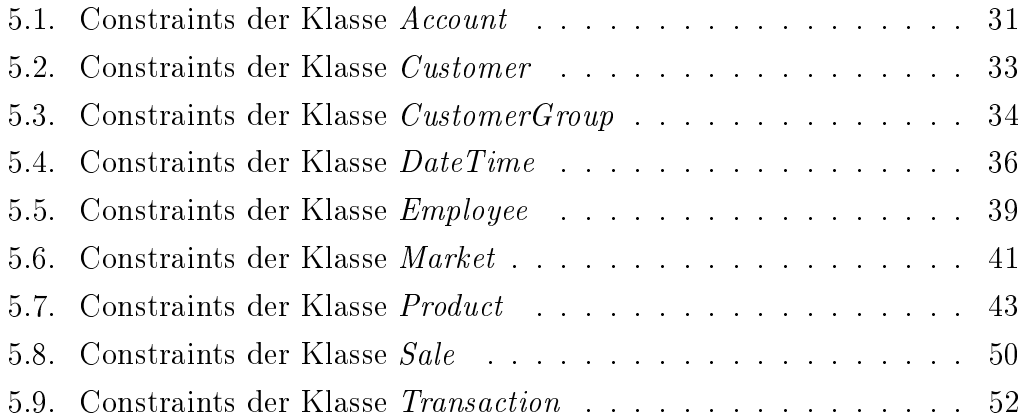

### <span id="page-8-0"></span>1. Einleitung

#### <span id="page-8-1"></span>1.1. Motivation

Das Betreiben eines studentischen Getränkemarktes ist eine komplexe und aufwändige Aufgabe. Für die ca. 2500 Bewohner der Studentenstadt Frei-mann (kurz StuSta), welche laut [\[Stu\]](#page-65-0) die größte studentische Wohnanlage in Deutschland ist, gibt es sechs Verkaufsstätten in denen sowohl Getränke als auch Knabbereien, Tiefkühlwaren und Haushaltsartikel angeboten werden. Die meisten dieser studentischen Getränkemärkte verwenden kaum technische Hilfsmittel. So verwendet lediglich ein einziger Markt eine Registrierkasse und ein weiterer setzt einen Computer mit Kassensoftware ein. Die restlichen vier Märkte dokumentieren die Verkaufsvorgänge nach Bedarf noch immer in Papierform. In der Planung, Abrechnung und Buchhaltung hingegen setzen alle Betreiber immerhin Tabellenkalkulationsprogramme ein.

Für die Dokumentation der Ein- und Verkäufe, sowie für die Planung der Lagerbestände und das damit verbundene Rechnungswesen bietet sich der Einsatz von ERP<sup>[1](#page-8-2)</sup>-Systemen an. Laut [\[Ni08,](#page-65-1) Seite 14] ist ERP-Software:

Integrierte Software zum Verwalten sämtlicher Unternehmensressourcen, wie z.B. Kapital, Betriebsmittel und Personal, sowie zur umfassenden Unterstützung und Abbildung betrieblicher Prozesse.

Die größten Anbieter von ERP-Software in Deutschland sind laut [\[Mi09\]](#page-64-1) (nach Marktanteil sortiert): SAP, Infor, Microsoft, Sage und Oracle. Alternativ gibt es auch für diesen Bereich Open-Source-Lösungen wie beispielsweise Compiere (siehe [\[Com\]](#page-64-2)), Openbravo (siehe [\[Opea\]](#page-65-2)) oder der für den deutschen Markt angepasste Openbravo-Fork OpenZ (siehe [\[Opeb\]](#page-65-3)). Eine Gemeinsamkeit aller ERP-Systeme ist, dass diese speziell an jedes Unternehmen angepasst werden

<span id="page-8-2"></span><sup>&</sup>lt;sup>1</sup>Enterprise Resource Planning  $[Gr10]$ 

müssen. Ein studentischer Getränkemarkt hat im Vergleich zu klassischen Getränkemärkten mehrere Besonderheiten, da für diesen keine konkrete Rechtsgrundlage existiert. Existierende ERP-Systeme für klassische Getränkemärkte müssen daher stark angepasst werden, was sehr hohe Aufwände zu Folge hat.

In dieser Arbeit soll evaluiert werden, ob die für einen studentischen Getränkemarkt nötigen Funktionalitäten eines ERP-Systems auch in einem Hybrid-Wiki-System umgesetzt werden können. Der Vorteil dieses Ansatzes liegt darin, dass im Hybrid-Wiki-System keine für einen solchen Kleinstbetrieb überflüssigen Funktionalitäten implementiert sind, welche die Anpassung aufwändig machen können. Dennoch kann das System flexibel genug gestaltet werden, dass es in unterschiedlichen studentischen Getränkemärkten eingesetzt werden kann. Als Vertreter dieser Kategorie wird in dieser Arbeit das Hybrid-Wiki-System Tricia (siehe [\[Tri\]](#page-66-0)) verwendet.

### <span id="page-9-0"></span>1.2. Getränkemärkte in der Studentenstadt Freimann

In diesem Abschnitt werden die einzelnen Getränkemärkte der Studentenstadt Freimann in alphabetischer Reihenfolge vorgestellt. Die Benennung der einzelnen Märkte erfolgt hierbei nach der Übersichtsseite über Einkaufsmöglichkeiten innerhalb der StuSta aus deren internen Wiki-System (siehe [\[Stu11\]](#page-65-4) [2](#page-9-1) ).

#### Brotladen

Im Brotladen werden hauptsächlich Kaffee und Backwaren verkauft. Zusätzlich werden auch Getränke sowie Tabakwaren, Süßwaren, Snacks und Fertiggerichte angeboten. Geöffnet ist der Brotladen montags bis freitags von 7 bis 11 Uhr, sowie von 16 bis 18 Uhr. Am Wochenende ist er von 9 bis 13 Uhr geöffnet. Durch diese Öffnungszeiten ist er der einzige Markt in der StuSta, der länger als eine Stunde pro Tag geöffnet hat. Der Betreiber untersteht dem GHR<sup>[3](#page-9-2)</sup> und

<span id="page-9-1"></span><sup>2</sup>Quelle nur innerhalb des Netzwerkes der Studentenstadt Freimann ohne Anmeldung zugänglich. Mittels eines dort erstellten Accounts ist die Seite auch innerhalb des Münchner Wissenschaftsnetzes erreichbar.

<span id="page-9-2"></span><sup>3</sup>Gesamtheimrat, Versammlung der Repräsentanten jedes Hauses in der Studentenstadt.

wird von diesem gewählt und durch dessen Wirtschaftsausschuss geprüft. Der GHR legt ebenfalls Richtlinien für den Brotladen fest (siehe Anhang [A.1\)](#page-67-1).

#### Getränkeladen EWH

Der Getränkeladen des EWHs<sup>[4](#page-10-0)</sup> bietet verschiedene Biere, alkoholfreie Getränke, Spirituosen und Fertiggerichte an. Geöffnet ist er montags, mittwochs und donnerstags von 20 bis 21 Uhr. In der vorlesungsfreien Zeit ist der Laden mittwochs geschlossen. Der Betreiber hat nur wenige Auflagen zu beachten. So gibt es für den Getränkeladen weder schriftliche Richtlinien, noch werden vom EWH Prüfungen der Buchführung jedweder Art durchgeführt.

#### Getränkeverkauf Blaues Haus

Der Getränkeverkauf des Blauen Hauses befindet sich zwar in dessen Keller, ist jedoch auch von auÿen zugänglich. Es werden Biere und alkoholfreie Getränke sowie Süßigkeiten und die Wertmarken für die Waschmaschinen und Trockner des Blauen Hauses angeboten. Der Markt ist montags, dienstags, donnerstags und freitags, in der vorlesungsfreien Zeit montags, mittwochs und freitags, von 19 bis 20 Uhr geöffnet. Auch hier gibt es keine schriftlichen Richtlinien, jedoch wird hier die Buchführung in unregelmäßigen Abständen von Haussprechern<sup>[5](#page-10-1)</sup> des Hauses geprüft.

#### Getränkeverkauf im Orangen Haus

Der Getränkeverkauf im Orangen Haus ist, nach der Verkaufs- und Lageräche, der größte Getränkemarkt in der Studentenstadt Freimann. Er befindet sich im südlichen Keller des Hauses und ist montags bis samstags von 19 bis 20 Uhr geöffnet. Angeboten werden neben Bier, alkoholfreien Getränken und Spirituosen auch Süÿwaren, Snacks, Fertiggerichte, Tiefkühlwaren, sonstige Lebensmittel und Haushaltsartikel. Auch hier gibt es nur mündliche Vorgaben für

<span id="page-10-0"></span> ${}^{4}$ Egon-Wiberg-Haus

<span id="page-10-1"></span><sup>5</sup>Ein Haussprecher repräsentiert das Haus und dient den Bewohnern als Ansprechpartner bei Problemen. Er wird von den Bewohnern des Hauses gewählt.

den Betreiber. Dessen Buchführung wird jedoch regelmäßig von einem Haussprecher kontrolliert. In diesem Markt wird ein Computer mit Kassensoftware eingesetzt.

#### HSH-Getränkeverkauf

Der Getränkeverkauf des HSHs<sup>[6](#page-11-0)</sup> befindet sich nicht, wie die anderen Märkte, im Keller des eigenen Hauses, sondern, aufgrund von fehlenden Räumlichkeiten, im benachbarten Haus 10. Obwohl er dem einwohnerstärksten Haus (ungefähr 650 Bewohner) angehört, ist er, nach der Verkaufs- und Lageräche, der kleinste Getränkemarkt in der StuSta. Aufgrund der hohen Anzahl an Bewohnern des Hauses gibt es für den Getränkeverkauf strikte Vorgaben, festgehalten in entsprechenden Richtlinien (siehe Anhang [A.2\)](#page-74-0). So findet alle zwei Monate eine Inventur und Kassenprüfung durch den Getränkeverkaufsausschuss, welcher durch den Heimrat (siehe [1.3\)](#page-12-2) des HSH bestimmt wird, statt. Der HSH-Getränkeverkauf ist montags bis samstags von 19 bis 20 Uhr geöffnet und bietet neben diversen Bieren, alkoholfreien Getränken und Spirituosen auch Süßwaren, Snacks, Fertiggerichte, einige Haushaltsartikel und die Wertmarken für die Waschmaschinen und Trockner des HSH an. Er ist der einzige Getränkemarkt in der Studentenstadt, welcher für bestimmte Kundengruppen eine Zahlung auf Rechnung anbietet. In diesem Markt wird eine Registrierkasse eingesetzt.

#### Rotes Haus - Laden

Der Laden des Roten Hauses liegt direkt am Eingang der Studentenstadt Freimann und ist über eine Auÿentreppe an der Nordseite des Hauses erreichbar. Er ist täglich von 20 bis 21 Uhr geöffnet und bietet neben Bier, alkoholfreien Getränken und Spirituosen auch Süÿwaren, Snacks, Fertiggerichte, sonstige Lebensmittel, Haushaltsartikel und die Wertmarken für die Waschmaschinen und Trockner des Roten Hauses an. Es gibt keine schriftlichen Richtlinien an die sich der Betreiber halten muss, jedoch wird regelmäßig von den Hausverantwortlichen überprüft, ob sich der Betreiber an die mündlichen Vorgaben hält.

<span id="page-11-0"></span><sup>6</sup>Hanns-Seidel-Haus

### <span id="page-12-0"></span>1.3. Rollen eines Getränkemarktes in der Studentenstadt Freimann

Im folgenden Abschnitt werden die Rollen eines studentischen Getränkemarktes in der Studentenstadt Freimann aufgelistet und erläutert.

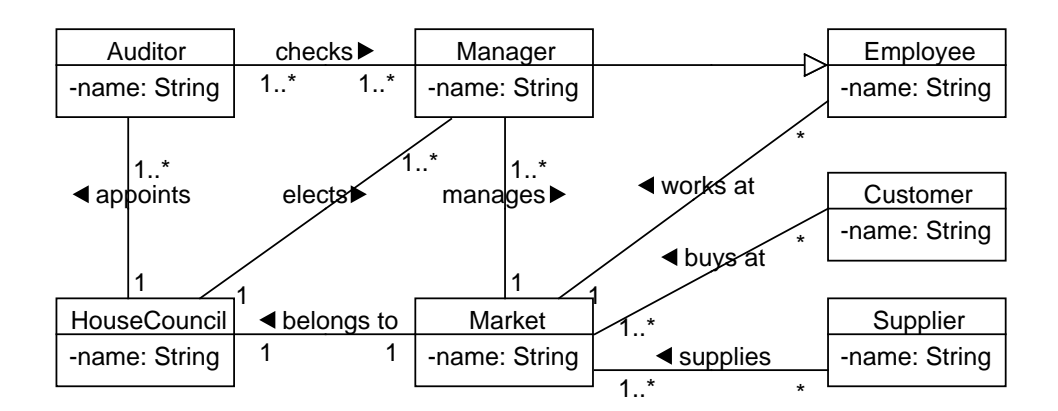

<span id="page-12-1"></span>Abbildung 1.1.: Unterschiedliche Rollen bei einem studentischen Getränkemarkt in der Studentenstadt Freimann

#### <span id="page-12-2"></span>Der Heimrat (HouseCouncil)

Der Heimrat ist die Versammlung der Stockwerkssprecher eines Hauses. Dieses Gremium ist die höchste Instanz der Heimselbstverwaltung innerhalb eines Hauses. Hier werden Richtlinien für den hauseigenen Getränkemarkt beschlossen, Betreiber gewählt und Prüfer entsandt. Fragestellungen, welche die Kompetenzen der Prüfer oder der Betreiber überschreiten, werden durch den Heimrat beantwortet.

#### Der Markt (Market)

Die Getränkemärkte gehören jeweils einem bestimmten Haus der Studentenstadt Freimann, repräsentiert durch dessen Heimrat, an und befinden sich meist im Keller des jeweiligen Hauses. Geöffnet sind die Verkaufsräume in der Regel nur eine Stunde am Tag. Zum Einkauf berechtigt ist jeder Bewohner der

StuSta. Externe Kunden dürfen nur als Gäste eines Bewohners bedient werden, da diese Getränkemärkte als Gemeinschaftseinrichtung ausschließlich für die Bewohner zur Verfügung stehen. Durch diese Begrenzung des Kundenkreises haben diese Getränkemärkte einen besonderen rechtlichen Status, der beispielsweise dazu führt, dass keine Steuern abgeführt werden müssen.

#### Der Betreiber (Manager)

Die studentischen Getränkemärkte werden in der Regel von nur einer Person geleitet - dem Betreiber. Dieser trägt alleine die Verantwortung, dass:

- $\bullet$  während der Öffnungszeiten immer ein Mitarbeiter vor Ort ist,
- Mitarbeiterlöhne korrekt berechnet werden,
- genügend Waren im Verkaufsraum sind,
- die Rechnungskunden eine korrekte Rechnung erhalten und diese bezahlen,
- alle Ein- und Auszahlungen korrekt dokumentiert werden,
- genügend liquide Mittel vorhanden sind, um Lieferantenrechnungen zu bezahlen und
- keine Verluste gemacht werden.

#### Die Prüfer (Auditor)

Wie bereits beschrieben, gehört jeder Markt einem bestimmten Haus der Studentenstadt Freimann an. Entsprechend ist dieses Haus für die Kontrolle des Betreibers zuständig. Dafür werden je nach Haus auf verschiedene Weisen eine unterschiedliche Anzahl an Prüfern bestimmt. Diese handeln nach vom Heimrat (siehe [1.3\)](#page-12-2) festgelegten Richtlinien. Hauptsächlich ist dies die Überprüfung, ob das Anfangskapital noch vorhanden ist. Dabei helfen sie teilweise auch bei der regelmäÿigen Inventur. Ebenso überprüfen sie das vom Betreiber geführte Kassenbuch anhand aller schriftlichen Belege auf Korrektheit.

#### Die Mitarbeiter/Verkäufer (Employee)

Die Mitarbeiter sind meist Bewohner des Hauses, dem der Markt, in welchem sie arbeiten, angehört. Sie haben feste Arbeitstage. Falls sie nicht arbeiten können, muss der Betreiber Ersatz finden und notfalls selbst die Aufgaben erledigen. Aufgaben der Mitarbeiter sind:

- Vor Öffnung des Verkaufsraumes Lieferungen korrekt einräumen.
- Zur Öffnungszeit Verkaufsvorgänge durchführen und diese nach den marktspezischen Vorgaben dokumentieren.
- Nach Ladenschluss die Regale wieder bestücken und den Verkaufsraum wieder in einen ordnungsgemäßen Zustand bringen.

Für eigene Einkäufe bekommen die Mitarbeiter einen festgelegten prozentualen Rabatt. Für jeden Markt gibt es einen fixen Grundstundenlohn. Dieser wird teilweise um einen Anteil vom Umsatz an den gearbeiteten Tagen erhöht. Der Lohn wird, abzüglich der Selbsteinkäufe, am Ende des Monats vom Betreiber in bar ausbezahlt.

#### <span id="page-14-0"></span>Die Kunden (Customer)

Hier wird zwischen zwei verschiedenen Arten von Kunden unterschieden:

Barkunden Sie bezahlen ihre gekauften Waren direkt vor dem Verlassen des Verkaufsraumes beim Verkäufer in bar.

Rechnungskunden Sie unterschreiben beim Verkäufer einen Beleg über die mitgenommenen Waren. Der Betreiber berechnet anhand der Belege einen eventuellen Rabatt und stellt dem Kunden monatsweise eine Rechnung per E-Mail zu. Beglichen werden kann die Rechnung einerseits in bar zur normalen Öffnungszeit beim Mitarbeiter im Verkaufsraum oder zu sonstigen Zeiten beim Betreiber und andererseits per Überweisung auf das Girokonto des Betreibers. Der Zeitraum, in welchem die Rechnung bezahlt werden muss, liegt im Ermessen des jeweiligen Betreibers.

#### Der Lieferant (Supplier)

Der Betreiber bestellt beim Lieferanten die gewünschten Waren. Am nächsten Werktag stellt dieser die Waren zu. Wenige Tage später wird der Rechnungsbetrag vom Girokonto des Betreibers eingezogen und diesem schriftlich eine Rechnung zugeschickt.

### <span id="page-15-0"></span>1.4. Prozesse eines Getränkemarktes in der Studentenstadt Freimann

Im folgenden Abschnitt werden die Prozesse eines studentischen Getränkemarktes in der Studentenstadt Freimann aufgelistet und erläutert.

#### Der Einkauf

Der Einkauf für die studentischen Getränkemärkte geschieht auf zwei verschiedene Arten:

Lieferung In der Regel werden den Märkten in der StuSta vor allem Getränke geliefert. Diese werden, je nach Bestand, vom Betreiber beim Lieferanten bestellt und am folgenden Arbeitstag geliefert. Lieferungen erfolgen nur montags bis freitags. Bei ebenerdigem Zugang zum Markt hat der Lieferant hierbei einen Schlüssel zum Verkaufsraum und sortiert die bestellte Ware grob ein, nimmt das vorhandene Leergut mit und hinterlässt einen Lieferschein auf dem er handschriftlich notiert, wie viel Leergut er zurücknimmt. Ist der Markt nur über eine Treppe zugänglich, erfolgt die Lieferung nur bis zu dieser Treppe. Der Betreiber muss dafür sorgen, dass eventuell zurückzugebendes Leergut bereits ebenerdig zur Abholung bereit steht und dass die gelieferte Ware über die Treppe in den Verkaufsraum beziehungsweise das Lager gelangt. Der Rechnungsbetrag wird in der Regel nach zwei Arbeitstagen per Bankeinzug von einem vorher festgelegten Girokonto eingezogen. Die Rechnung selbst erhält der Betreiber meist am Tag nach der Abbuchung per Post.

**Einkauf im Groß- und Einzelhandel** Auf diese Weise werden hauptsächlich die Produkte eingekauft, welche nicht geliefert werden. Hierzu informiert sich der Betreiber über die wöchentlichen Angebote bestimmter Groß- und Einzelhändler und erstellt eine Übersicht über lohnenswerte Angebote. Einmal pro Woche kauft er dann diese, zusammen mit dringend benötigten Artikeln, ein. Bezahlt wird hierbei mittels electronic cash (EC).

#### Die Lagerverwaltung

Es müssen immer so viele Einheiten eines Produktes vorhanden sein, dass dieses während der Öffnungszeit des Marktes nicht ausverkauft ist. Dazu werden die Bestände regelmäßig kontrolliert und, nach Bedarf, durch Einkauf aufgefüllt. Ebenfalls wird die Haltbarkeit der Bestände überwacht. Artikel, welche ihr Mindesthaltbarkeitsdatum überschritten haben, werden aus dem Sortiment genommen.

#### Das Rechnungswesen

Über jede Einnahme und Ausgabe muss Buch geführt werden. Dazu werden jegliche Belege gesammelt und in ein Kassenbuch eingetragen. Belege für den Verkauf werden in den Märkten mit Registrier- oder Computerkasse von diesen gespeichert und bei Bedarf ausgedruckt. In den anderen Märkten wird nach Ladenschluss händisch notiert, wie viel Geld eingenommen wurde. Überschüssiges Geld, welches nicht im Laden als Wechselgeld benötigt wird, wird vom Betreiber des Marktes der dortigen Kasse entnommen und zeitnah auf ein für diesen Zweck erstelltes Girokonto eingezahlt. Von diesem werden die Einkäufe per (EC-)Lastschrift abgebucht und StuSta-interne Rechnungen überwiesen. Ebenso ist es den Rechnungskunden möglich, ihre ausstehenden Rechnungen per Überweisung auf dieses Konto zu begleichen.

#### Der Verkauf

Der Kunde sucht sich im Verkaufsraum die gewünschte Ware aus und bringt diese an die Kasse zum Verkäufer. Der Verkäufer kassiert nun bei einem Barkunden den entsprechenden Geldbetrag (nur Barzahlung ist möglich) oder no-

tiert bei einem Rechnungskunden dessen Kundennummer und lässt den Kunden einen entsprechenden Beleg unterschreiben (siehe dazu auch den entsprechenden Abschnitt in Kapitel [1.3\)](#page-14-0).

#### Die Kassenprüfung

Die Kassenprüfung läuft in zwei Schritten ab. Zuerst findet eine Inventur statt, bei der die Prüfer jeden Verkaufsartikel zählen und dessen Anzahl händisch notieren. Der Betreiber berechnet, anhand dieser Zählung, den Wert des Bestandes. Wenn der Betreiber die Abrechnung für den Abrechnungszeitraum abgeschlossen hat, wird diese von den Prüfern im zweiten Schritt auf Korrektheit geprüft.

# <span id="page-18-0"></span>2. Forschungsfragen, Forschungsziele und Artefakte

Das Ziel dieser Arbeit ist die Untersuchung, ob die für einen studentischen Getränkemarkt nötigen Funktionalitäten eines ERP-Systems auch in einem Hybrid Wiki implementiert werden können. Dazu muss zuerst analysiert werden, ob ein studentischer Getränkemarkt überhaupt in einem solchen System abgebildet werden kann. In dieser Arbeit werden wir dafür das Hybrid-Wiki-System Tricia verwenden. Weiter soll geklärt werden, welche Kennzahlen und Auswertungen den Stakeholdern durch das Hybrid-Wiki-System zur Verfügung gestellt werden müssen. Schlieÿlich sollen diese Kennzahlen und Auswertungen in OCL[7](#page-18-1) ausgedrückt und in das System integriert werden.

<span id="page-18-2"></span>In dieser Arbeit werden folgende Forschungsfragen betrachtet:

<span id="page-18-3"></span>Forschungsfrage F1 Wie lässt sich ein studentischer Getränkemarkt mittels eines Modells in einem Hybrid-Wiki-System abbilden?

<span id="page-18-4"></span>Forschungsfrage F2 Welche Auswertungen beziehungsweise Kennzahlen benötigen die beteiligten Stakeholder?

Forschungsfrage F3 Wie lassen sich diese Kennzahlen mit OCL ausdrücken und in das erstellte Modell einbetten?

Für die Abbildung eines studentischen Getränkemarkts in Tricia werden wir zunächst ein UML-Modell eines studentischen Getränkemarktes erstellen, um es daraufhin in Tricia mittels Hybrid umzusetzen. Das so entstandene Hybridmodell wird schlieÿlich mit Instanzdaten befüllt. Um die Kennzahlenbedarfe

<span id="page-18-1"></span><sup>7</sup>Object Constraint Language

#### 2. Forschungsfragen, Forschungsziele und Artefakte

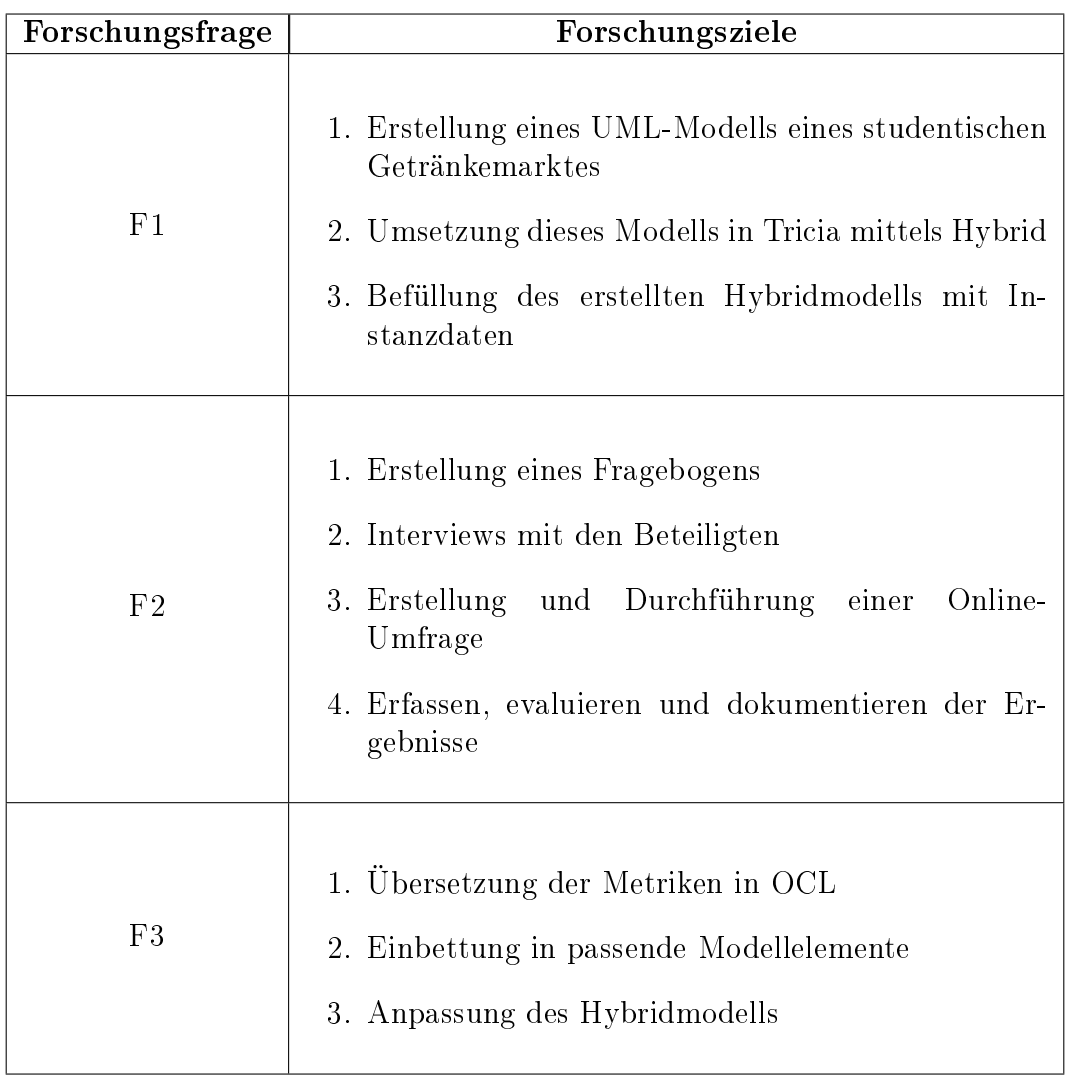

<span id="page-19-0"></span>Tabelle 2.1.: Vorgehensweise zur Beantwortung der Forschungsfragen

der Stakeholder zu klären, werden wir mittels eines Fragebogens zunächst mögliche Kennzahlen identizieren und diese im Anschluss mittels einer Online-Umfrage unter den selben Stakeholdern priorisieren. Die gefragtesten Metriken werden daraufhin in OCL übersetzt und in passende Modellelemente in Tricia eingebettet. Abschließend werden wir das bereits erstellte Hybridmodell so anpassen, dass wir auf die ermittelten Metriken zugreifen können.

Anhand der Forschungsfragen werden die Forschungsziele in Tabelle [2.1](#page-19-0) definiert.

# <span id="page-20-0"></span>3. Abbildung eines studentischen Getränkemarktes im Hybrid-Wiki-System Tricia

In diesem Kapitel wollen wir uns der Forschungsfrage [F1](#page-18-2) widmen. Dazu werden wir zuerst ein UML-Modell erstellen, das einen studentischen Getränkemarkt repräsentiert. Anschließend wird dieses Modell im Hybrid-Wiki-System Tricia umgesetzt und mit Instanzdaten befüllt.

### <span id="page-20-1"></span>3.1. Erstellung des UML-Modells

Um ein UML-Klassendiagramm zu erstellen, werden wir zunächst sogenann-te Fachklassen identifizieren, welche vorerst keine Attribute enthalten<sup>[8](#page-20-2)</sup>. Dazu verfolgen wir den Weg eines Verkaufsartikels in einem studentischen Getränkemarkt:

- 1. Ein Betreiber (Manager) tätigt (orders) eine Bestellung (Purchase). Die darin enthaltenen (contains) Produkte (Product) werden von einem Lieferanten  $(Supplier)$  geliefert  $(delivers)$ .
- 2. Ein Betreiber erstellt (creates) eine Preisreduzierung (Promotion). Diese bewirbt (promotes) ein bestimmtes Produkt.
- 3. Ein Kunde (Customer) kauft (buys) eine Produktauswahl (Sale), welche bestimmte Produkte enthält (contains). Diese wird ihm von einem bestimmten Mitarbeiter (Employee) verkauft (sells).

Aus dieser Auflistung können wir bereits einige Klassen und deren Assoziationen untereinander herausziehen und erhalten einen ersten Entwurf des UML-Klassendiagramms (siehe Abbildung [3.1\)](#page-21-0).

<span id="page-20-2"></span><sup>8</sup>Nach [\[Oe09,](#page-65-5) Seite 130].

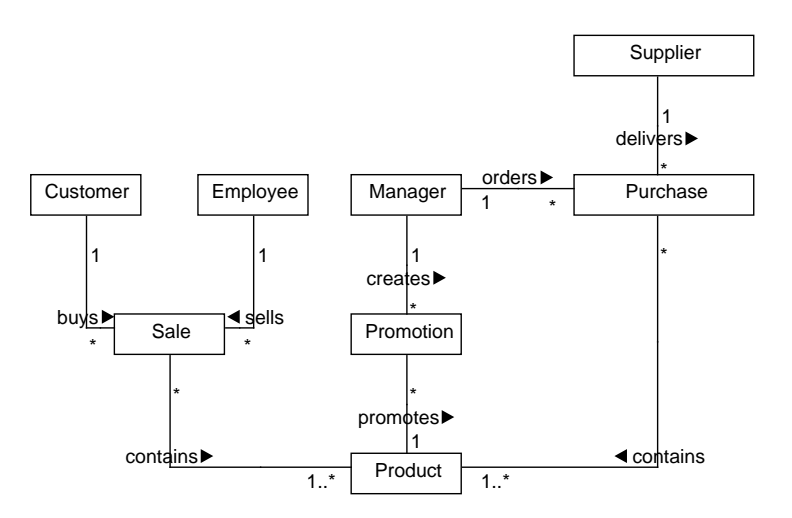

<span id="page-21-0"></span>Abbildung 3.1.: Erster Entwurf des UML-Modells für einen studentischen Getränkemarkt

Wir können nun eine Vererbungshierarchie einsetzen, da Kunde und Mitarbeiter beides Personen sind und der Betreiber ein spezieller Mitarbeiter ist. Der Lieferant wird explizit nicht als Person behandelt, da es sich hier um eine StuSta-externe, juristische Person handelt. So erhalten wir einen zweiten Entwurf (siehe Abbildung [3.2\)](#page-21-1).

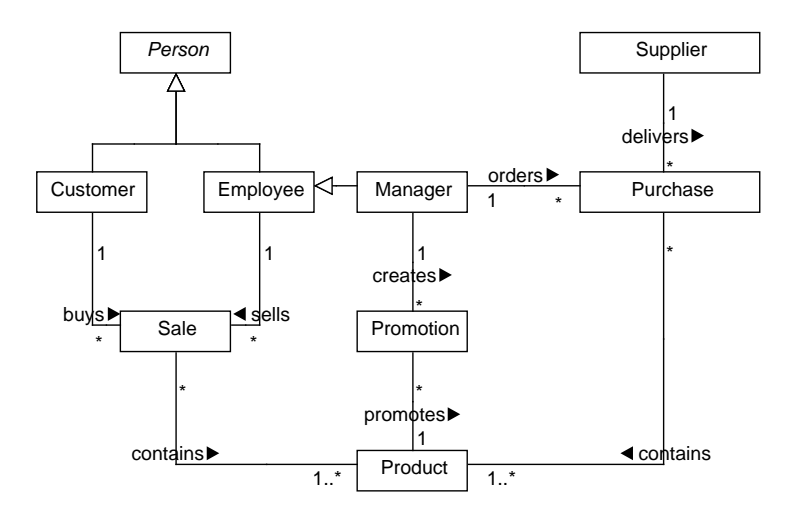

<span id="page-21-1"></span>Abbildung 3.2.: Zweiter Entwurf des UML-Modells für einen studentischen Getränkemarkt

In einem nächsten Schritt werden wir die Assoziationen zwischen Purchase, Product und Sale so aufbrechen, dass wir weitere Details zu den Einzelposten

(PurchaseLineItem beziehungsweise SaleLineItem) hinzufügen können. So erhalten wir das Modell aus Abbildung [3.3.](#page-22-0)

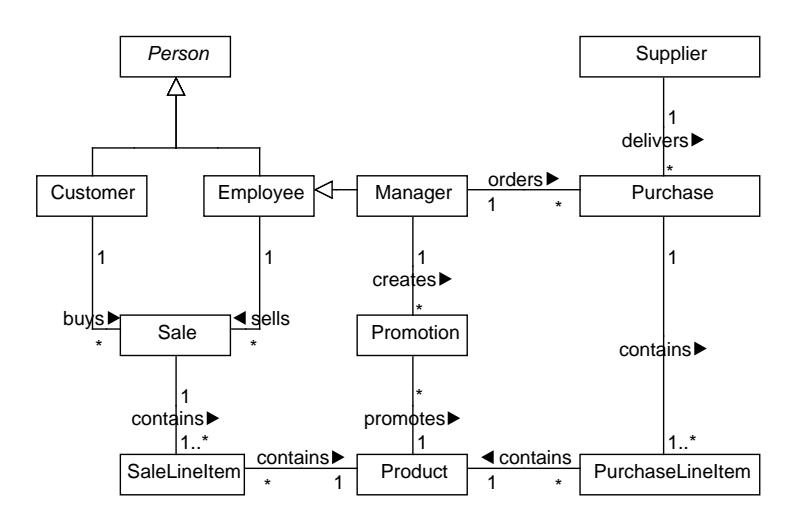

<span id="page-22-0"></span>Abbildung 3.3.: Finaler Entwurf des UML-Modells für einen studentischen Getränkemarkt

Schließlich befüllen wir die Klassen mit Attributen und erhalten das fertige UML-Modell aus Abbildung [3.4.](#page-23-1) Alle Attribute werden noch ausführlich in Kapitel [5.1](#page-36-1) erläutert, jedoch wollen wir hier folgende Attribute hervorheben:

- Product.deposit Pfand pro Produkteinheit.
- $\bullet$  Product.productType Art des Produkts (als Enumeration).
- $\bullet$  PurchaseLineItem.lineDepositTax Gesamtwert der Steuer auf den Pfandwert.

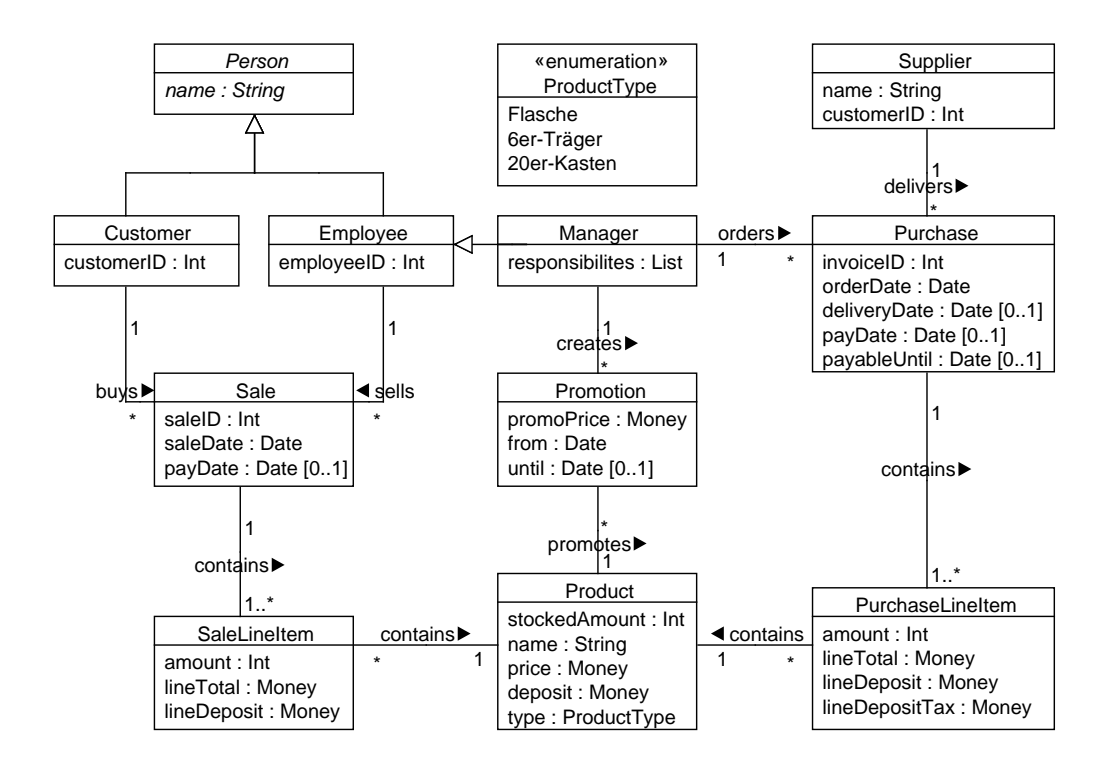

<span id="page-23-1"></span>Abbildung 3.4.: Das fertige UML-Modell eines studentischen Getränkemarktes in der Studentenstadt Freimann

### <span id="page-23-0"></span>3.2. Umsetzung des Modells in Tricia

Um das Modell aus Abbildung [3.4](#page-23-1) in Tricia umzusetzen, werden die Klassen als Type Tags implementiert. Diesen werden die entsprechenden Attribute hinzugefügt. Ebenso kann man die Assoziationen als Attribut in Tricia modellieren. Multiplizitäten werden dabei ebenfalls beachtet.

### <span id="page-24-0"></span>4. Ermittlung relevanter Kennzahlen

Um zu evaluieren, ob die für einen studentischen Getränkemarkt nötigen Funktionalitäten eines ERP-Systems auch in einem Hybrid Wiki implementiert werden können, muss vor allem herausgefunden werden, welche Funktionalitäten eines ERP-Systems überhaupt für einen studentischen Getränkemarkt nötig sind. In diesem Kapitel soll daher die Forschungsfrage [F2](#page-18-3) geklärt werden, indem die Kennzahlen definiert werden, welche in einem solchen System abgebildet werden müssen. Innerhalb dieser Arbeit ist unter Kennzahl eine betriebswirtschaftliche Kennzahl zu verstehen, welche nach [\[St67,](#page-65-6) Seite 62] wie folgt definiert ist:

Betriebswirtschaftliche Kennzahlen [...] sind Zahlen, die in konzentrierter Form über einen zahlenmäßig erfassbaren betriebswirtschaftlichen Sachverhalt informieren.

Darüber hinaus werden wir jedoch auch bestimmte Auflistungen und Verweise als Kennzahl in unserem Sinne werten. Dies trägt der Tatsache Rechnung, dass oftmals ein konkreter Verweis auf ein Element wichtiger ist, als eine bloße Aggregation dessen Eigenschaften.

Um die benötigten Kennzahlen herauszufinden, werden wir zuerst mittels einer Befragung der beteiligten Akteure alle Kennzahlen sammeln, welche für ein solches System in Frage kommen. Durch eine darauffolgende Online-Umfrage werden wir schließlich herausfinden, welche der ermittelten Kennzahlen die Akteure einsetzen würden.

#### <span id="page-24-1"></span>4.1. Identizierung möglicher Kennzahlen

Ein Ansatz zur Erhebung möglicher Kennzahlen ist die Durchführung von persönlichen Face-to-face-Interviews [\[Di07,](#page-64-4) Seite 373]. Der Vorteil an dieser Methode ist, dass der Interviewer den Befragten beim Ausfüllen des Fragebogens

unterstützen kann. Eine Beeinflussung des Befragten durch den Interviewer spielt hier nur eine untergeordnete Rolle, da dieses Interview rein quantitativ ist. Die Interviews führen wir mit den Experten auf diesem Gebiet, den Betreibern, Mitarbeitern und Prüfern der studentischen Getränkemärkte in der Studentenstadt Freimann, durch.[9](#page-25-2)

#### <span id="page-25-0"></span>4.1.1. Erstellung des Fragebogens

Als Grundlage der Interviews dient uns ein Fragebogen. In diesem werden aus organisatorischen Gründen der Vor- und Nachname des Befragten, sowie dessen E-Mailadresse erfasst. Als weiteres persönliches Merkmal wird erfasst, zu welcher Gruppe von Akteuren (Betreiber, Mitarbeiter, Prüfer) und zu welchem Markt der Befragte gehört. Der Hauptteil der Befragung besteht aus drei Fragen. Zunächst wird die Frage gestellt, ob der Interviewte in seiner Funktion bereits Kennzahlen verwendet und falls ja, welche dies sind. Danach wird nach weiteren Kennzahlen gefragt, welche der Befragte in seiner Funktion gerne einsetzen würde. Schlieÿlich wird ihm ein Kennzahlenkatalog vorgelegt, welcher mittels eines vorangegangenen Interviews mit dem Betreiber des HSH-Getränkeverkaufs erstellt wurde. Diesen soll der Befragte gegebenenfalls um weitere Kennzahlen ergänzen. Abschließend wird ermittelt, ob der Interviewpartner sich auch am zweiten Teil, der Online-Umfrage (siehe Kapitel [4.2\)](#page-30-0), beteiligen würde.

Der Fragebogen mit zugehörigem Kennzahlenkatalog ist im Anhang dieser Ar-beit zu finden (siehe [A.3\)](#page-77-0).

#### <span id="page-25-1"></span>4.1.2. Ergebnisse

Hauptansprechpartner für die einzelnen Märkte sind die Betreiber. Kontaktdaten von diesen stehen meist auf Listen, welche in den entsprechenden Häusern aushängen. Die Aktualität dieser ist jedoch nicht immer gegeben. An Kontaktdaten von Mitarbeitern oder Prüfern zu kommen ist nur über die Betreiber möglich. Wir haben von 19 Personen eine Rückmeldung bekommen. Von diesen 19 Personen waren auch alle bereit am Interview teilzunehmen. Jedoch konnte das Interview innerhalb einer Woche nur mit vier Personen durchgeführt

<span id="page-25-2"></span> $^{9}$ Vgl. [\[Ka02\]](#page-64-5).

werden. Die anderen Personen nahmen nicht teil, da sie entweder aufgrund der vorlesungsfreien Zeit im Urlaub waren oder aus sonstigen Gründen keinen Termin wahrnehmen konnten. Bis zu Beginn der Vorlesungszeit konnten jedoch insgesamt 13 Akteure interviewt werden. Dies entspricht etwa der Hälfte der geschätzten 30 an den studentischen Getränkemärkten in der Studentenstadt Freimann beteiligten Akteure.

In der Ergebnistabelle im Anhang [A.4](#page-80-0) werden die Märkte in anonymisierter Form von den Buchstaben A bis E repräsentiert. Einige der Aussagen lassen jedoch direkte Rückschlüsse auf den Markt zu, weshalb bei diesen der Markt explizit genannt wird. Im Speziellen sind dies der Betreiber des HSH-Getränkeverkaufs, mit welchem die Initialbefragung durchgeführt wurde, ein Mitarbeiter des Brotladens und ein Prüfer des HSH-Getränkeverkaufs. Von den Befragten waren alle bereit an der Folgebefragung teilzunehmen.

Des Weiteren ist während der Befragung aufgefallen, dass viele der befragten Akteure nicht wussten was Kennzahlen sind oder sich dabei zumindest nicht sicher waren und den Interviewer um eine Erklärung baten (zur Erklärung dieser siehe auch Seite [17\)](#page-24-0). Teilweise war den Befragten nicht bewusst, warum sie Kennzahlen überhaupt einsetzen sollten. Dies kann entweder daran liegen, dass sie die Kennzahlen für unwichtig halten oder daran, dass sie von einem möglicherweise erhöhtem Arbeitsaufwand abgeschreckt sind.

Einige Kennzahlen wurden von mehreren Personen genannt, jedoch unterschiedlich ausgedrückt. Diese werden im weiteren Verlauf zu einer einzigen Kennzahl zusammengefasst. Des Weiteren werden die Kennzahlen zur besseren Übersichtlichkeit in sechs Kategorien eingeteilt. Schlieÿlich haben wir noch zehn weitere Kennzahlen der Liste hinzugefügt, bei welchen wir annotiert haben, aus welcher Quelle die Kennzahl stammt. Viele der in der Literatur angegebenen Kennzahlen sind nicht auf die studentischen Getränkemärkte anwendbar, da sich diese oftmals auf Werte beziehen, welche in einem studentischen Getränkemarkt keine Rolle spielen. Beispiele hierfür wären Fremdkapital und Abschreibungen.

Die durch die Befragung ermittelten Kennzahlen sind:

#### Mitarbeiter

Kennzahlen, welche pro Mitarbeiter erhoben werden.

K0 Ist-Arbeitszeit

- K1 Soll-Arbeitszeit
- K2 Durchschnittliche Arbeitszeit
- K3 Ausstehendes Gehalt
- K4 Tatsächlicher Stundenlohn
- K5 Umsatz pro Monat
- K6 Umsatzbeteiligung pro Monat
- K7 Wert der Selbsteinkäufe pro Monat

#### Barkunden

Kennzahlen, welche sich auf die Anzahl an Barkunden und bestimmte Kundengruppen beziehen.

K8 Anzahl Kunden pro Monat

K9 Anzahl Kunden pro Tageszeit

K10 Anzahl Kunden pro Wochentag

- K11 Anzahl Verkäufe pro Monat pro Kundengruppe
- K12 Durchschnittlicher Umsatz pro Kunde pro Kundengruppe

#### Rechnungskunden

Kennzahlen, welche pro Rechnungskunde erhoben werden.

K13 Aktuelle Schulden

K14 Älteste ausstehende Rechnung

K15 Durchschnittliche Dauer, bis eine Rechnung bezahlt wird

K16 Umsatz

Einkauf

Kennzahlen, welche sich auf Bestellungen, Lieferungen und Verfügbarkeiten von Artikeln, sowie den Einkaufswert beziehen.

K17 Liste der ausstehenden Lieferungen

K18 Durchschnittliche Anzahl an Artikeln pro Bestellung

K19 Durchschnittliche Anzahl an Pfand zurück pro Bestellung

K20 Durchschnittliche Anzahl Bestellungen pro Monat

K21 Durchschnittliche Anzahl Bestellungen pro Wochentag

K22 Durchschnittliche Dauer, bis Artikel wieder verfügbar, pro Artikel

- K23 Durchschnittliche Verfügbarkeit pro Artikel
- K24 Durchschnittlicher Wert des Pfands zurück pro Bestellung
- K25 Durchschnittlicher Warenwert pro Bestellung

K26 Liste der zu bezahlenden Lieferungen

K27 Einkaufsvolumenquote =  $\frac{\text{Einkaufsvolumen}}{\text{Umsatz}}$  [\[Ko03,](#page-64-6) Seite 388]

#### Artikel und Lager

Kennzahlen, welche sich auf Artikel, deren Eigenschaften, Wert und Kundenbestellungen beziehen.

K28 Aktueller Bestand pro Artikel

K29 Aktueller Gesamtwert der Waren

K30 Liste von Kunden nachgefragter Artikel (nicht im Sortiment)

K31 Anzahl fehlender Artikel im Verkaufsregal pro Artikel

- K32 Anzahl MHD-Überschreitungen pro Artikel
- K33 Anzahl verkaufter Artikel pro Artikel pro Monat
- K34 Liste von Artikeln, welche oft zusammen gekauft werden
- K35 Differenz zwischen bestellter und gelieferter Menge pro Artikel
- K36 Durchschnittliche Dauer, bis Artikel ausverkauft ist (Drehzahl)
- K37 Durchschnittliche Dauer, bis eine Artikeleinheit verkauft wird
- K38 Einkaufspreis pro Artikel
- K39 Handelsspanne pro Artikel = VK-Preis − EK-Preis
- K40 Liste bald verderbender Waren
- K41 Liste der Vorbestellungen
- K42 Schwund pro Artikel pro Monat
- K43 Umsatz pro Artikel
- K44 Verkaufspreis pro Artikel

K45 Verkaufte Artikel pro Tageszeit

K46 Verkaufte Artikel pro Wochentag

K47 Durchschnittlicher Bestand pro Artikel [\[Me11,](#page-64-7) Seite 95]

K48 Mindestbestand pro Artikel [\[Me11,](#page-64-7) Seite 96]

K49 Bestellpunkt pro Artikel [\[Me11,](#page-64-7) Seite 96]

K50 Lagerstruktur =  $\frac{\text{Lagerbestand}}{\text{Umsatz}}$  [\[Me11,](#page-64-7) Seite 96f]

K51 Lagerumschlag =  $\frac{\text{Verkaufte Article}}{\varnothing \text{Bestand pro Article}}$  [\[Me11,](#page-64-7) Seite 98]

#### Finanzen

Kennzahlen, welche sich auf die Finanzen beziehen.

K52 Summe der aktuell ausstehenden Forderungen

K53 Summe der aktuell ausstehenden Verbindlichkeiten

- K54 Aktueller Ist-Kassenstand
- K55 Aktueller Soll-Kassenstand
- K56 Aktueller Wert der Betriebsstoffe (Verbrauchsmaterial)
- K57 Aktueller Wert der Geschäftsausstattung
- K58 Anzahl Abschöpfungen pro Monat
- K59 Ausgaben pro Kategorie pro Monat
- K60 Bareinnahmen pro Monat
- K61 Bareinnahmen pro Tageszeit
- K62 Bareinnahmen pro Wochentag
- K63 Durchschnittlicher Abschöpfungsbetrag
- K64 Durchschnittlicher Abstand zwischen zwei Abschöpfungen
- K65 Einnahmen pro Kategorie pro Monat
- K66 Gewinn pro Monat
- K67 Münzeinlage/-entnahme pro Monat
- K68 Summe der Rabattbeträge pro Monat

K69 Umsatz pro Monat K70 Umsatz pro Tageszeit K71 Umsatz pro vordefinierter Wetterkategorie K72 Umsatz pro Wochentag K73 Umsatzrentabilität =  $\frac{\text{Gewinn}}{\text{Umsatz}}$  [\[Me11,](#page-64-7) Seite 135] K74 Mindestumsatz =  $\frac{\text{Fixkosten}}{\text{Handelsspanne}}$  [\[Me11,](#page-64-7) Seite 112f] K75 Gesamtkapitalumschlag =  $\frac{\text{Umsatz}}{\text{Gesamtkapital}}$  [\[Me11,](#page-64-7) Seite 125] K76 Vermögen pro Vermögensart [\[Me11,](#page-64-7) Seite 120f]

Durchschnittlich werden von den befragten Akteuren bereits 3,6 Kennzahlen benutzt<sup>[10](#page-30-2)</sup>. Die Befragten würden noch im Schnitt 2,25 weitere Kennzahlen  $erheben<sup>11</sup>$  $erheben<sup>11</sup>$  $erheben<sup>11</sup>$ . Hervorzuheben wäre ansonsten, dass acht der 13 Befragten maximal drei Kennzahlen einsetzen und sich unter den Akteuren, welche fünf oder mehr (bis zu neun) Kennzahlen einsetzen, nur Betreiber und Prüfer befinden. Mitarbeiter setzten zum Befragungszeitpunkt maximal drei Kennzahlen ein.

#### <span id="page-30-0"></span>4.2. Priorisierung der Kennzahlen

In der Folgebefragung wollen wir die durch die Interviews identifizierten Kennzahlen nach ihrer Relevanz beurteilen. Dazu erstellen wir eine Online-Umfrage, an der die selben Akteure wie bei den Interviews teilnehmen. Diese sollen hier ihre Präferenzen bezüglich der gesammelten Kennzahlen mitteilen.

#### <span id="page-30-1"></span>4.2.1. Erstellung der Online-Umfrage

Unsere Online-Umfrage wurde mit der Software LimeSurvey (siehe [\[Lim\]](#page-64-8)) erstellt. Sie besteht aus zwei Fragengruppen. In der ersten Gruppe werden nochmals Name und E-Mailadresse erfasst, um die Teilnehmer bei eventuell auftauchenden Problemen kontaktieren zu können. Diese personenbezogenen Daten werden jedoch nicht veröffentlicht. Daraufhin werden den Akteuren in der

<span id="page-30-2"></span><sup>10</sup>Mittelwert aus der Anzahl an Antworten auf Frage 1.

<span id="page-30-3"></span><sup>11</sup>Mittelwert der Summe der Anzahlen der Antworten auf Fragen 2 und 3. Der Betreiber des HSH-Getränkeverkaufs ist hiervon ausgenommen.

zweiten Fragegruppe alle identizierten Kennzahlen in ihren Kategorien präsentiert. Die Akteure können bei jeder Kennzahl angeben, ob sie diese einsetzen würden oder nicht. Ebenso haben sie die Möglichkeit keine der beiden Antworten auszuwählen, was der Aussage Keine Angabe entspricht.

Die bereits interviewten Akteure werden mittels E-Mail an die erfasste E-Mailadresse eingeladen an der Umfrage teilzunehmen. Sie haben eine Woche Zeit, um die Umfrage auszufüllen.

#### <span id="page-31-0"></span>4.2.2. Ergebnisse

Von den 13 Interviewteilnehmern haben elf an der Online-Umfrage teilgenommen. Dies entspricht einer Rückmeldequote von 85%. Die genauen Ergebnisse sind in Anhang [A.5](#page-87-0) nachzulesen.

Zusammenfassend kann man sagen, dass die Akteure der studentischen Getränkemärkte viele Kennzahlen verwenden würden. So würde jede der identifizierten Kennzahlen von mindestens einem Akteur eingesetzt werden (siehe Abbildung [4.1\)](#page-34-0). 96% der Kennzahlen würden von mindestens drei Akteuren (27%) eingesetzt werden; 82% der Kennzahlen von mindestens fünf Akteuren (45%). Von den Betreibern werden mehr Kennzahlen gewünscht. Hier würden 95% der Kennzahlen von mindestens zwei Betreibern (40%) und 58% der Kennzahlen von mindestens vier Betreibern (80%) eingesetzt werden. Der Unterschied zwischen den Rollen der Akteure ist auch in Abbildung [4.2](#page-35-0) zu erkennen.

Die beiden Abbildungen [4.1](#page-34-0) und [4.2](#page-35-0) sind wie folgt aufgebaut: Die Kennzahlen sind in der Reihenfolge ihres Kürzels angeordnet. Ein negativer Wert (rot) stellt die Anzahl aller Akteure dar, welche die jeweilige Kennzahl nicht einsetzen würden, ein positiver Wert (grün) die Anzahl der Akteure, welche die Kennzahl einsetzen würden. Hat ein Akteur keine Angabe zu einer Kennzahl gemacht, wurde dieser in der Abbildung bei der entsprechenden Kennzahl nicht berücksichtigt. Es sei bei Abbildung [4.2](#page-35-0) noch angemerkt, dass fünf Betreiber, fünf Mitarbeiter und ein Prüfer befragt wurden.

Interessant wäre es noch anzumerken, dass die Metriken, welche sich auf die Tageszeit beziehen, hauptsächlich (aber nicht ausschließlich) von Akteuren des Brotladens gewünscht werden. Von den Akteuren anderer Getränkemärkte, welche die Kennzahl einsetzen würden, wird möglicherweise eine genauere Auswertung (beispielsweise auf 15, 10 oder 5 Minuten genau) gewünscht.

Im weiteren Verlauf dieser Arbeit werden wir uns auf die meist gewünschten Kennzahlen beschränken. Dazu erstellen wir innerhalb jeder Kategorie anhand der Anzahl der Akteure, welche die Kennzahl einsetzen würden, eine Rangliste der Kennzahlen. Ausgewählt werden nun pro Kategorie die Kennzahlen auf den ersten drei Rängen. Dies führt dazu, dass wir pro Kategorie drei, bei gleicher Anzahl der die Kennzahl einsetzenden Akteure auch vier, Kennzahlen erhalten. Die 21 Kennzahlen, welche wir durch dieses Vorgehen erhalten, sind in Tabelle [4.1](#page-33-0) aufgelistet. Die Reihenfolge der Kategorien in der Tabelle wurde entsprechend der Auflistung der Kennzahlen in Kategorie [4.1.2](#page-25-1) gewählt. Innerhalb dieser Kategorien sind die Kennzahlen zuerst absteigend nach der Anzahl der Akteure, welche die Kennzahl einsetzen würden, sortiert und dann aufsteigend nach ihrem Kürzel.

| Anzahl der Akteure, welche die Kennzahl einsetzen würden |                |                                                         |
|----------------------------------------------------------|----------------|---------------------------------------------------------|
| Kategorie                                                |                | [Kürzel] Kennzahl                                       |
| Mitarbeiter                                              | 9              | [K4] Tatsächlicher Stundenlohn                          |
|                                                          | 9              | [K5] Umsatz pro Monat                                   |
|                                                          | 8              | [K0] Ist-Arbeitszeit                                    |
|                                                          | 8              | [K6] Umsatzbeteiligung pro Monat                        |
| Bar-<br>kunden                                           | 8              | [K10] Anzahl Kunden pro Wochentag                       |
|                                                          | 6              | [K8] Anzahl Kunden pro Monat                            |
|                                                          | 5              | [K11] Anzahl Verkäufe pro Monat pro Kundengruppe        |
|                                                          | $\overline{5}$ | [K12] øUmsatz pro Kunde pro Kundengruppe                |
| Rechnungs-<br>kunden                                     | 10             | [K13] Aktuelle Schulden                                 |
|                                                          | 8              | $[K16]$ Umsatz                                          |
|                                                          | 7              | [K14] Älteste ausstehende Rechnung                      |
| Einkauf                                                  | 8              | [K17] Liste der ausstehenden Lieferungen                |
|                                                          | 8              | [K22] ØDauer, bis Artikel wieder verfügbar, pro Artikel |
|                                                          | 8              | [K26] Liste der zu bezahlenden Lieferungen              |
| Artikel<br>und<br>Lager                                  | 9              | [K28] Aktueller Bestand pro Artikel                     |
|                                                          | 9              | [K36] Drehzahl                                          |
|                                                          | 9              | [K40] Liste bald verderbender Waren                     |
|                                                          | 9              | [K51] Lagerumschlag                                     |
| Finanzen                                                 | 11             | [K54] Aktueller Ist-Kassenstand                         |
|                                                          | 11             | [K55] Aktueller Soll-Kassenstand                        |
|                                                          | 9              | [K69] Umsatz pro Monat                                  |

<span id="page-33-0"></span>Tabelle 4.1.: Die 21 Kennzahlen, welche im weiteren Verlauf dieser Arbeit verwendet werden.

#### 4. Ermittlung relevanter Kennzahlen

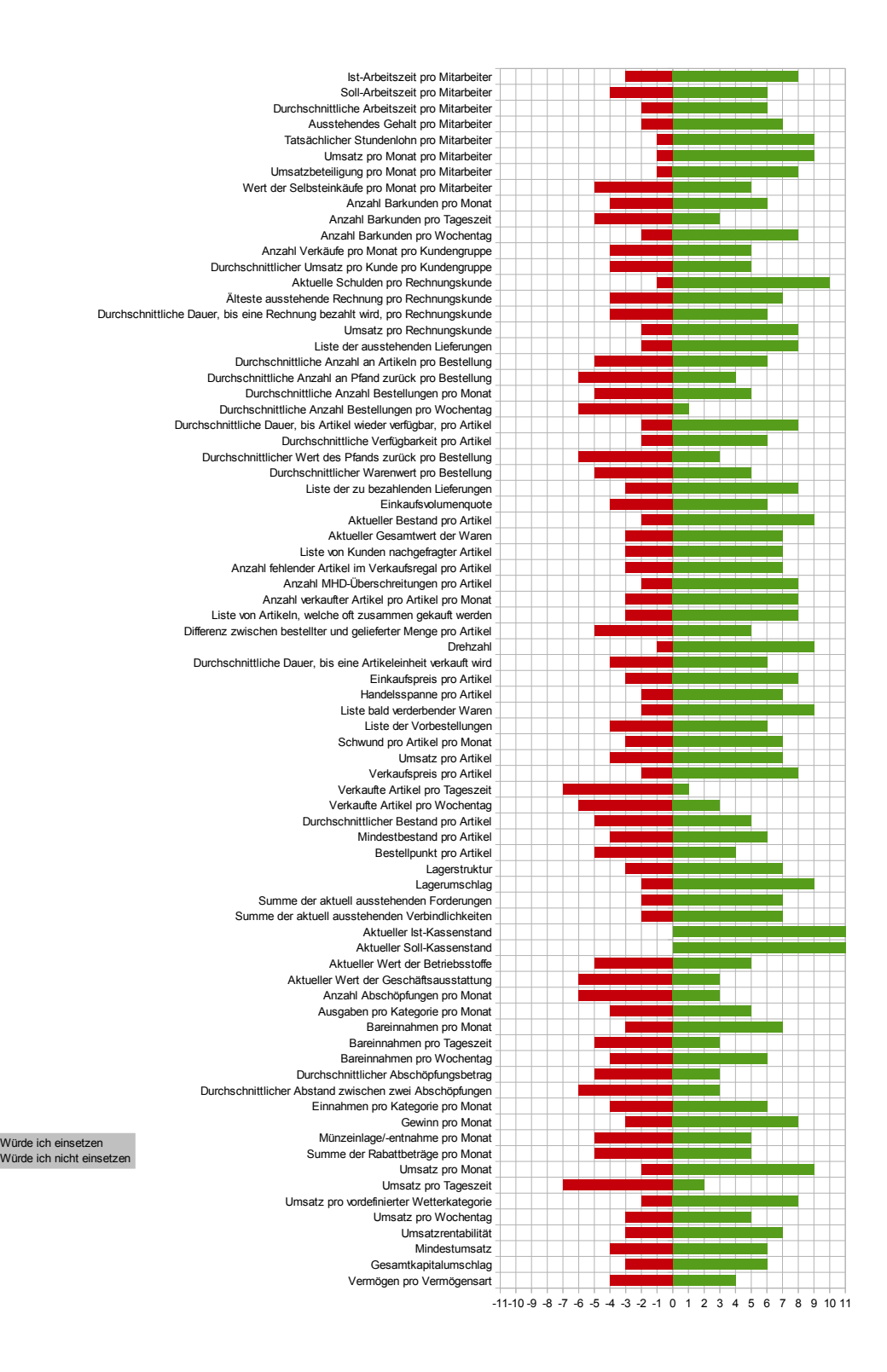

<span id="page-34-0"></span>Abbildung 4.1.: Auswertung der Online-Umfrage.

#### 4. Ermittlung relevanter Kennzahlen

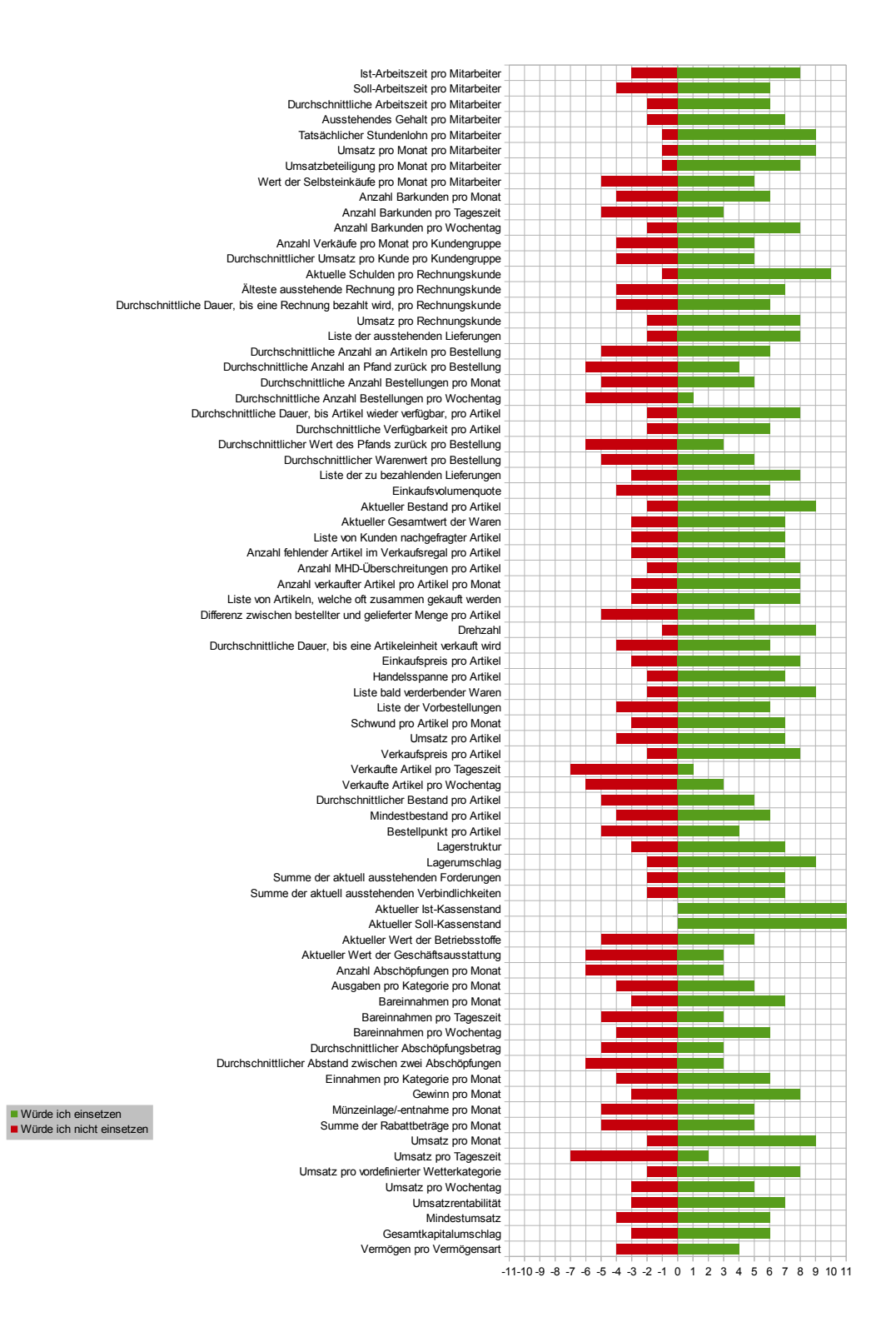

<span id="page-35-0"></span>Abbildung 4.2.: Auswertung der Online-Umfrage, aufgeschlüsselt nach Gruppen von Akteuren.
# 5. Verortung und Implementierung der Kennzahlen im Hybrid Wiki

Schlieÿlich wollen wir uns in diesem Kapitel der Forschungsfrage [F3](#page-18-0) widmen und das bereits erarbeitete Klassendiagramm aus Abbildung [3.4](#page-23-0) so erweitern, dass die 21 Kennzahlen aus Tabelle [4.1](#page-33-0) im resultierenden System erhoben werden können. Zur Darstellung der nötigen Bedingungen werden wir die  $OCL<sup>12</sup>$  $OCL<sup>12</sup>$  $OCL<sup>12</sup>$ verwenden. Diese bietet sich dadurch an, dass sie die UML um die formale Möglichkeit erweitert, Invarianten, sowie Vor- und Nachbedingungen für einzelne Methoden (sogenannte Constraints) vorzugeben.

# <span id="page-36-3"></span>5.1. Erweiterung des Modells

Um die ausgewählten Kennzahlen in unser bereits erstelltes Modell einbetten zu können, müssen wir die vorhandenen Klassen erweitern, sowie weitere Klassen hinzufügen. Nur so können wir die für die Kennzahlen nötigen Werte berechnen und speichern. Im Folgenden werden wir alle Attribute, Assoziationen und Methoden einer jeden Klasse des erweiterten Modells aus Abbildung [5.1](#page-37-0) genau erläutern. Besonders hervorzuheben ist hierbei die Angabe der Mul-tiplizität hinter einer Operation<sup>[13](#page-36-1)</sup>. Ist keine Multiplizität angegeben, ist diese bei Attributen und Methoden [1] und bei Assoziationen [\*]. Ebenso werden wir gegebenenfalls für diese Klassen OCL-Ausdrücke definieren, welche für die Implementierung und Erhebung der Kennzahlen wichtig sind. Die Ausdrücke werden anhand von [\[WK99\]](#page-66-0) und [\[Oe09,](#page-65-0) Kapitel 4.9] erstellt und so angepasst, dass sie durch die Software  $Papyrus^{14}$  $Papyrus^{14}$  $Papyrus^{14}$  validiert werden können. Dazu werden wir die einzelnen Klassen in alphabetischer Reihenfolge betrachten.

<span id="page-36-0"></span><sup>&</sup>lt;sup>12</sup>Object Constraint Language. Spezifikation verfügbar auf [\[OCL\]](#page-65-1).

<span id="page-36-1"></span> $^{13}$ Definiert in der *Superstructure-Spezifikation von UML 2.4.1 unter Punkt 7.3.37. Spezifi*kation verfügbar auf [\[UML\]](#page-66-1).

<span id="page-36-2"></span><sup>14</sup>Version 1.12. Siehe [\[Pap\]](#page-65-2).

<span id="page-37-0"></span>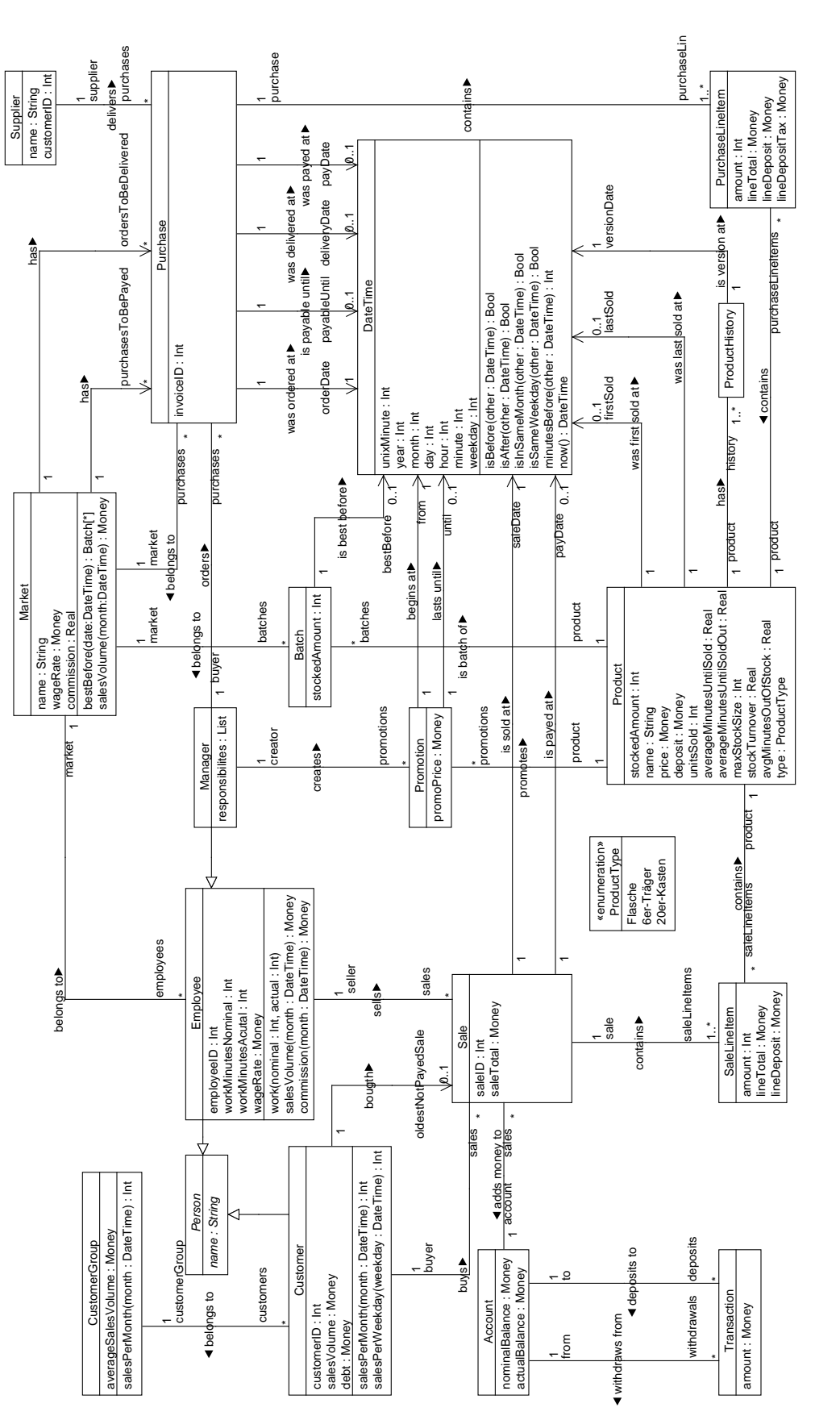

Abbildung 5.1.: Das erweiterte UML-Modell Abbildung 5.1.: Das erweiterte UML-Modell

## Die Klasse Account

Die Klasse Account stellt die buchhalterischen Konten dar.

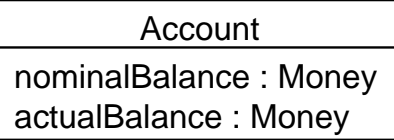

Abbildung 5.2.: Die Klasse Account

## Attribute

- nominalBalance:Money Soll-Stand des Kontos.
- actualBalance:Money Ist-Stand des Kontos.

#### Assoziationen

- withdrawals:Transaction Transaktionen, welche von diesem Konto abbuchen.
- deposits:Transaction Transaktionen, welche auf dieses Konto buchen.
- sales:Sale

Verkäufe, welche auf dieses Konto gebucht werden.

## Listing 5.1: Constraints der Klasse Account

 $_1$  context Account inv:

2 | "actualBalance entspricht dem aktuellen Ist−Kassenstand (wird manuell eingegeben)."

```
_4 context Account inv:
```
3

```
5 self .nominalBalance=self.sales.saleTotal−>sum()+self.deposits.amount−>sum()−self.
   withdrawals.amount−>sum()
```

| <b>Batch</b>       |  |
|--------------------|--|
| stockedAmount: Int |  |

Abbildung 5.3.: Die Klasse Batch

# Die Klasse Batch

Die Klasse Batch spezifiziert einzelne Chargen eines Produktes (product).

## Attribute

 stockedAmount:Int Anzahl der Artikel auf Lager.

## Assoziationen

- bestBefore:DateTime[0..1] Ablaufdatum der Charge.
- market:Market[1] Markt, zu dem die Charge gehört.
- prodcut:Product[1] Produkt, um dessen Charge es sich handelt.

# Die Klasse Customer

Die Klasse Customer leitet sich von der Klasse Person ab und repräsentiert einen Kunden.

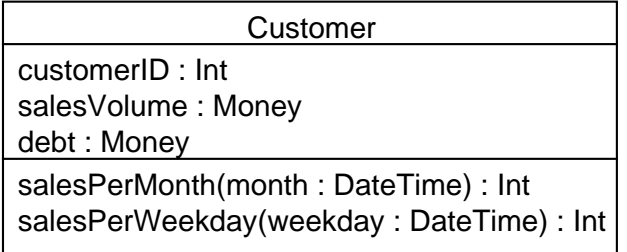

Abbildung 5.4.: Die Klasse Customer

## Attribute

customerID:Int

ID um den Kunden zu identizieren.

- salesVolume:Money Gesamtumsatz des Kunden.
- debt:Money Summe der ausstehenden Beträge für nicht bezahlte Rechnungen.

#### Assoziationen

sales:Sale

Verkaufsvorgänge, bei denen an diesen Kunden verkauft wurde.

- oldestNotPayedSale:Sale[0..1] Ältester Verkaufsvorgang, bei dem an diesen Kunden verkauft wurde, dieser aber noch nicht bezahlt hat.
- customerGroup:CustomerGroup Kundengruppe, welcher der Kunde angehört.

## Methoden

salesPerMonth(month:DateTime):Int

Anzahl der Verkaufsvorgänge, bei denen an diesen Kunden verkauft wurde, im Monat month.

salesPerWeekday(weekday:DateTime):Int

Anzahl der Verkaufsvorgänge, bei denen an diesen Kunden verkauft wurde, welche am Wochentag weekday stattfanden.

```
Listing 5.2: Constraints der Klasse Customer
```

```
1 context Customer::salesPerMonth(month:DateTime):Integer
2 post: result=self. sales−>select(saleDate.isInSameMonth(month))−>size()
3
4 context Customer::salesPerWeekday(weekday:DateTime):Integer
5 post: result=self. sales−>select(saleDate.isSameWeekday(weekday))−>size()
6
7 context Customer inv:
    self .debt=self.sales−>select(payDate−>isEmpty()).saleTotal−>sum()
9 and
10 self .oldestNotPayedSale=self.sales−>select(payDate−>isEmpty())−>iterate(
11 s;
\vert_{12}\vert oldestNotPayedSale:Sequence(Sale)=Sequence{}|
_{13} if
14 oldestNotPayedSale−>isEmpty()
\begin{array}{c|c}\n\hline\n\text{15}\n\end{array} or
```
5. Verortung und Implementierung der Kennzahlen im Hybrid Wiki

```
16 oldestNotPayedSale−>rst().saleDate.isAfter(s.saleDate)
_{17} then
|18| Sequence {s}
_{19} else
<sup>20</sup> oldestNotPayedSale
_{21} endif
|_{22}| ) –>first()
_{23} and
24 self .salesVolume=self.sales.saleTotal−>sum()
```
## Die Klasse CustomerGroup

Die Klasse CustomerGroup repräsentiert bestimmte Kundengruppen.

**CustomerGroup** 

averageSalesVolume : Money

salesPerMonth(month : DateTime) : Int

Abbildung 5.5.: Die Klasse CustomerGroup

#### Attribute

averageSalesVolume:Money

Durchschnittlicher Umsatz der Kundengruppe.

#### Assoziationen

customers:Customer

Kunden in der Kundengruppe.

## Methoden

salesperMonth(month:DateTime):Int

Umsatz der Kundengruppe im Monat month.

```
Listing 5.3: Constraints der Klasse CustomerGroup
```

```
_1 context CustomerGroup:salesPerMonth(month:DateTime):Integer
2 post: result=self.customers.salesPerMonth(month)–>sum()
3
_4 context CustomerGroup inv:
   5 self .averageSalesVolume=self.customers.salesVolume−>sum()/self.customers−>size()
```
# Die Klasse DateTime

Da OCL keine Variablentypen zur Speicherung einer Zeit oder eines Datums hat, fügen wir, zur Repräsentation dieser, dem Modell die Klasse DateTime hinzu.

| DateTime                             |
|--------------------------------------|
| unixMinute: Int                      |
| year : Int                           |
| month: Int                           |
| day:Int                              |
| hour: Int                            |
| minute : Int                         |
| weekday: Int                         |
| isBefore(other: DateTime): Bool      |
| isAfter(other: DateTime): Bool       |
| isInSameMonth(other: DateTime): Bool |
| isSameWeekday(other: DateTime): Bool |
| minutesBefore(other: DateTime): Int  |
| now(): DateTime                      |

Abbildung 5.6.: Die Klasse DateTime

## Attribute

unixMinute:Int

Vergangene Minuten seit dem 1. Januar 1970 00:00 Uhr UTC[15](#page-42-0) .

- year:Int, month:Int, day:Int, hour:Int und minute:Int Jahr, Monat, Tag, Stunde und Minute des repräsentierten Zeitpunktes.
- weekday:Int

Durch die Zahlen 0-7 repräsentierter Wochentag des Zeitpunktes.

## Methoden

isBefore(other:DateTime):Bool

Gibt zurück, ob sich der durch das Objekt repräsentierte Zeitpunkt vor dem durch other repräsentierten Zeitpunkt befindet.

isAfter(other:DateTime):Bool

Gibt zurück, ob sich der durch das Objekt repräsentierte Zeitpunkt nach dem durch other repräsentierten Zeitpunkt befindet.

<span id="page-42-0"></span><sup>15</sup>Universal Coordinated Time

### isInSameMonth(other:DateTime):Bool

Gibt zurück, ob sich der durch das Objekt repräsentierte Zeitpunkt und der durch *other* repräsentierte Zeitpunkt im selben Monat befinden.

## isSameWeekday(other:DateTime):Bool

Gibt zurück, ob der durch das Objekt repräsentierte Zeitpunkt am gleichen Wochentag ist wie der durch other repräsentierte Zeitpunkt.

## minutesBefore(other:DateTime):Int

Gibt zurück, wie viele Minuten sich der durch das Objekt repräsentierte Zeitpunkt vor dem durch *other* repräsentierten Zeitpunkt befindet.

now():DateTime

Gibt ein neues DateTime-Objekt zurück, welches den aktuellen Zeitpunkt repräsentiert.

## Listing 5.4: Constraints der Klasse DateTime

```
context DateTime::isBefore(other:DateTime):Boolean
    post: result =self.year<other.year or (self .year=other.year and (self .month<other.
        month or (self.month=other.month and (self.day<other.day or (self.day=other.day
         and (self.hour<br/>sother.hour or (self.hour=other.hour and (self.minute<orther.
        minute))))))3
  4 context DateTime::isAfter(other:DateTime):Boolean
    post: result=self.year>other.year or (self .year=other.year and (self.month>other.
        month or (self.month=other.month and (self.day>other.day or (self.day=other.day
         and (self.hour>other.hour or (self.hour=other.hour and (self.minute>other.
        minute))))))6
7 context DateTime::isInSameMonth(other:DateTime):Boolean
    post: result =(self, year=other, year) and (self. month=other. month)9
10 context DateTime::isSameWeekday(other:DateTime):Boolean
|11| post: result = (self.weekday=other.weekday)
12
13 context DateTime::minutesBefore(other:DateTime):Integer
14 post: result=other.unixMinute−self.unixMinute
15
16 context DateTime::now():DateTime
17 post: "Ein neues DateTime mit aktuellen Daten wird zurückgegeben."
18
19 context DateTime inv:
20 (
```

```
|21| self weekday=let
22 t:Sequence(Integer)=Sequence{0,3,2,5,0,3,5,1,4,6,2,4}
23 in
|_{24}| let
|_{25}| year:Integer=if self.month<3 then self.year-1 else self.year endif
26 in
27 (year+year.div(4)−year.div(100)+year.div(400)+t−>at(self.month)+self.day).mod
            (7)
28) and (
|_{29}| self .unixMinute=let
30 daysToBeginOfMonth:Sequence(Integer)=Sequence
          {0,31,59,90,120,151,181,212,243,273,304,334}
31 in
|32| let
33 years:Integer=self.year−1970
34 in
|<sub>35</sub> let
36 leapYears:Integer=((self.year−1)−1968).div(4)−((self.year−1)−1900).div(100)
              +((self.year−1)−1600).div(400)
37 in
38 let
39 unixMinute:Integer=self.minute+60*self.hour+(daysToBeginOfMonth−>at(
               self.month)+self.day−1)*60*24+(years*365+leapYears)*60*24
_{40} in
41 if self .month>2 and self.year.mod(4)=0 and (self.year.mod(100)<>0 or self.
               year.mod(400)=0) then unixMinute+60*24 else unixMinute endif
42 )
```
<span id="page-44-0"></span>Der Algorithmus zur Berechnung des Wochentages basiert hierbei auf dem unter [\[To93\]](#page-65-3) nachzulesenden Algorithmus von T. Sakamoto.

## Die Klasse Employee

Die Klasse Employee leitet sich von der Klasse Person ab und repräsentiert einen Mitarbeiter.

#### Attribute

- employeeID:Int
	- ID, welche den Mitarbeiter identiziert.

#### 5. Verortung und Implementierung der Kennzahlen im Hybrid Wiki

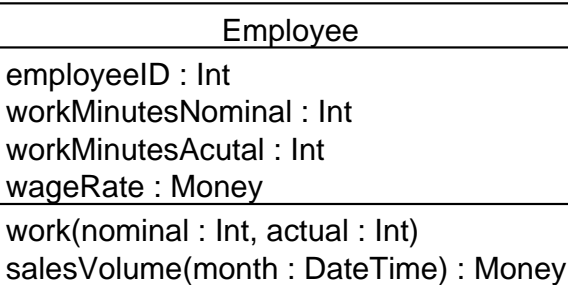

Abbildung 5.7.: Die Klasse Employee

commission(month : DateTime) : Money

- workMinutesNominal:Int Soll-Arbeitszeit des Mitarbeiters.
- workMinutesActual:Int Ist-Arbeitszeit des Mitarbeiters.
- wageRate:Money Tatsächlicher Stundenlohn des Mitarbeiters.

## Assoziationen

- market:Market[1] Der Markt, in dem der Mitarbeiter beschäftigt ist.
- sales:Sale

Verkaufsvorgänge, welche der Mitarbeiter durchgeführt hat.

## Methoden

work(nominal:Int, actual:Int)

Diese Methode soll aufgerufen werden, wenn ein Mitarbeiter arbeitet. Durch sie werden die Attribute workMinutesNominal und workMinutes Actual um die Werte nominal beziehungsweise actual erhöht.

- salesVolume(month:DateTime):Money Summe der Gesamtwerte der Verkaufsvorgänge, welche der Mitarbeiter im Monat month durchgeführt hat.
- commission(month:DateTime):Money Umsatzbeteiligung, welche dem Mitarbeiter im Monat month zusteht.

```
Listing 5.5: Constraints der Klasse Employee
1 context Employee::work(nominal:Integer, actual:Integer)
|2| post:
<sup>3</sup> self.workMinutesNominal=self.workMinutesNominal@pre+nominal
    and
\vert<sub>5</sub> self.workMinutesActual=self.workMinutesActual@pre+actual
6
7 context Employee::salesVolume(month:DateTime):Real
8 post: result=self. sales−>select(saleDate.isInSameMonth(month)).saleTotal−>sum()
9
10 context Employee::commission(month:DateTime):Real
_{11} post: result =self.salesVolume(month)*market.commission
12
_{13} context Employee inv:
14 self .wageRate=self.sales.saleTotal−>sum()*market.commission/self.
        workMinutesNominal+market.wageRate
```
# Die Klasse Manager

Die Klasse Manager leitet sich von der Klasse Employee ab und stellt einen Betreiber eines Marktes dar.

> Manager responsibilites : List

Abbildung 5.8.: Die Klasse Manager

## Attribute

responsibilites:List

Liste der Verantwortlichkeiten.

## Assoziationen

- purchases:Purchase Einkaufsvorgänge, an welchen der Betreiber beteiligt war.
- promotions:Promotion Preisreduzierungen, welche der Betreiber erstellt hat.

## Die Klasse Market

Die Klasse Market stellt den Markt als Gesamtes dar.

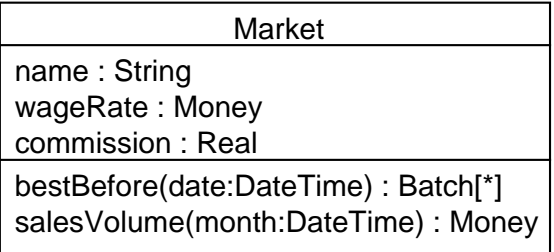

Abbildung 5.9.: Die Klasse Market

## Attribute

name:String

Name des Getränkemarktes.

- wageRate:Money Grundstundenlohn für alle Mitarbeiter des Marktes.
- commission:Real

Prozentsatz der Umsatzbeteiligung der Mitarbeiter.

## Assoziationen

- employees:Employee Mitarbeiter des Marktes.
- batches:Batch Chargen auf Lager.
- purchases:Purchase Einkäufe des Marktes.
- purchasesToBePayed:Purchase Unbezahlte Lieferungen.
- ordersToBeDelivered:Purchase Noch nicht gelieferte Bestellungen.

#### Methoden

```
 bestBefore(date:DateTime):Batch[*]
```
Gibt die Chargen zurück, welche vor dem mittels date angegebenen Datum ablaufen.

#### salesVolume(month:DateTime):Money

Gibt zurück, wie viel Geld im Monat month umgesetzt wurde.

```
Listing 5.6: Constraints der Klasse Market
```

```
_1 context Market::bestBefore(date:DateTime)
    2 post: result=self.batches−>select(bestBefore−>notEmpty() and bestBefore.isBefore(
        date))−>asSet()
3
4 context Market::salesVolume(month:DateTime):Real
5 post: result=self.employees.salesVolume(month)−>sum()
6
7 context Market inv:
8 self .ordersToBeDelivered=self.purchases−>select(deliveryDate−>isEmpty())
9 and
10 self .purchasesToBePayed=self.purchases−>select(payDate−>isEmpty())
```
## Die Klasse Person

Die Klasse Person dient als abstrakte Oberklasse für alle Personen.

| Person       |
|--------------|
| name: String |

Abbildung 5.10.: Die Klasse Person

#### Attribute

 name:String Der Name der Person.

## Die Klasse Product

Die Klasse Product repräsentiert ein Produkt.

| Product                          |
|----------------------------------|
| stockedAmount: Int               |
| name: String                     |
| price: Money                     |
| deposit: Money                   |
| unitsSold: Int                   |
| averageMinutesUntilSold: Real    |
| averageMinutesUntilSoldOut: Real |
| maxStockSize: Int                |
| stockTurnover: Real              |
| avgMinutesOutOfStock : Real      |
| productType: Enum                |

Abbildung 5.11.: Die Klasse Product

## Attribute

- stockedAmount:Int Anzahl an Produkteinheiten auf Lager.
- name:String Name des Produkts.
- price:Money Verkaufspreis einer Produkteinheit.
- deposit:Money Pfand pro Produkteinheit.
- unitsSold:Int Anzahl verkaufter Produkteinheiten.
- averageMinutesUntilSold:Real Durchschnittliche Dauer (in Minuten), bis eine Produkteinheit verkauft wurde.
- averageMinutesUntilSoldOut:Real Durchschnittliche Dauer (in Minuten), bis der maximal mögliche Lagerbestand verkauft wird.
- maxStockSize:Int Maximal möglicher Lagerbestand.
- stockTurnover:Real Lagerumschlag.

#### avgMinutesOutOfStock:Real

Durchschnittlicher Zeitraum (in Minuten), in welchem das Produkt ausverkauft war.

 productType:Enum Art des Produkts.

#### Assoziationen

- batches:Batch Chargen dieses Produktes.
- purchaseLineItems:PurchaseLineItem Einkaufsposten, welche dieses Produkt beinhalten.
- saleLineItems:SaleLineItem Verkaufsposten, welche dieses Produkt beinhalten.
- firstSold:DateTime[0..1] Zeitpunkt, zu dem das Produkt zum ersten Mal verkauft wurde.
- lastSold:DateTime[0..1] Zeitpunkt, zu dem das Produkt zum letzten Mal verkauft wurde.
- history:ProductHistory[1..\*] Aktuelle und ältere Versionen dieses Produkts.
- promotion:Promotion

Preisreduzierungen für dieses Produkt.

#### Listing 5.7: Constraints der Klasse Product

```
_1 context Product inv:
    self .stockedAmount>=03 and
4 self . history−>notEmpty()
5 and
6 not self . history−>exists(h:ProductHistory|
      7 h.versionDate.isAfter(h.versionDate.now())
\vert 8 \vert9 and
_{10} self .avgMinutesOutOfStock = (
|11| let
12 soldOut:Bag(ProductHistory)=self.history−>select(h1:ProductHistory|
\vert<sup>13</sup> h1.product.stockedAmount=0 and (
\vert 14 let
```

```
15 latest :Sequence(ProductHistory)=self.history−>iterate(
\begin{array}{c|c}\n & \text{h2};\n\end{array}\begin{aligned} \text{17} \vert \text{17} \vert \text{18} \vert \text{18} \vert \text{19} \vert \text{19} \vert \text{10} \vert \text{10} \vert \text{10} \vert \text{11} \vert \text{10} \vert \text{11} \vert \text{10} \vert \text{11} \vert \text{12} \vert \text{13} \vert \text{14} \vert \text{15} \vert \text{16} \vert \text{17} \vert \text{18} \vert \text{19} \vert \text{10} \vert \text{11} \vert \text{13} \vert \text{16} \vert \text{17} \\begin{array}{c|c}\n 18 & \text{if}\n \end{array}\vert_{19}\vert h2.versionDate.isBefore(h1.versionDate) and
\boxed{20} (
\vert<sub>21</sub> latest −>isEmpty() or
22 h2.versionDate.isAfter(latest ->first().versionDate)
\begin{array}{c|c} 23 & \phantom{0} & \phantom{0} \end{array}\vert<sub>24</sub> then
\begin{array}{c|c}\n & \text{Sequence}\{\text{h2}\}\n\end{array}\begin{array}{c|c}\n & \text{else}\n\end{array}27 latest
28 endif
29 )
\left| \begin{array}{ccc} 30 & \text{in} \end{array} \right|\begin{array}{c|c}\n\overline{\text{31}}\n\end{array} latest ->isEmpty() or latest->first().product.stockedAmount<>0
\begin{array}{c|c} 32 & \end{array}33 \mid )
34 in
35 soldOut−>iterate(
| a<sub>6</sub> h1;
\vert<sup>37</sup> minutes:Integer=0|
38 let
39 firstAfter : Sequence(ProductHistory)=self.history->iterate(
\vert 40 h2;
\left\{ \begin{array}{l} 41 \\ 41 \end{array} \right\} first After : Sequence (Product History)=Sequence { }
\begin{array}{c|c}\n & \text{if}\n\end{array}43 h2.versionDate.isAfter(h1.versionDate) and
_{44} h2.product.stockedAmount>0 and
\begin{array}{c|c|c|c} \hline 45 & \hline \end{array}_{46} firstAfter ->isEmpty() or
\vert<sup>47</sup> h2.versionDate.isBefore( firstAfter ->first().versionDate)
48 )
\begin{array}{c|c}\n & \text{then}\n\end{array}50 Sequence\{h2\}\begin{array}{c|c} 51 \end{array} else
\frac{52}{ } first After
\begin{array}{c|c}\n\text{53} & \text{endif}\n\end{array}\begin{array}{|c|c|c|}\n\hline\n54 & \hspace{2.5cm} & \hspace{2.5cm}\n\end{array}\begin{array}{c|c}\n55 & \text{in}\n\end{array}56 if
57 firstAfter ->isEmpty()
\begin{array}{c|c}\n 58 & \text{then}\n \end{array}
```

```
59 minutes+h1.versionDate.minutesBefore(h1.versionDate.now())
\begin{array}{c|c}\n\hline\n60\n\end{array} else
61 minutes+h1.versionDate.minutesBefore(firstAfter−>first().versionDate)
\begin{array}{c|c}\n62 & \text{endif}\n\end{array}63 )/soldOut–>size()
64 )
65 and
66 self .stockedAmount=self.purchaseLineItems.amount−>sum()−self.saleLineItems.
           amount−>sum()
67 and
68 self .unitsSold=self.saleLineItems.amount−>sum()
69 and
 |70| self. firstSold =(self.saleLineItems–>iterate(
 |71| sli ;
 \begin{equation} \begin{aligned} \mathcal{T}_2 \big] \qquad \text{firstSold:} \mathbf{Sequence}(\text{DateTime})\text{=} \mathbf{Sequence}\{\}\end{aligned} \end{equation}73 if
 \tau_4 firstSold –>isEmpty()
 \vert<sub>75</sub> then
 76 Sequence {sli.sale.saleDate}
 77 else
 78 if
 \begin{bmatrix} 79 \\ \end{bmatrix} sli . sale . saleDate. isBefore( firstSold -\text{first}())
 80 then
81 Sequence {sli.sale.saleDate}
|82| else
\begin{array}{c|c}\n\text{ss}\n\end{array} firstSold
 |84| endif
|85| endif
|86| )) –>first()
87 and
88 self . lastSold=(self.saleLineItems−>iterate(
|89| sli;
|90| lastSold : Sequence(DateTime)=Sequence{}
|91| if
|92| lastSold –>isEmpty()
_{93} then
94 Sequence {sli.sale.saleDate}
|_{95}| else
96 if
97 sli . sale . saleDate. isAfter (lastSold –>first())
_{98} then
99 Sequence{sli.sale.saleDate}
_{100} else
101 lastSold
```
#### 5. Verortung und Implementierung der Kennzahlen im Hybrid Wiki

```
|102| endif
_{103} endif
_{104} )) –>first()
105 and
106 self .averageMinutesUntilSold=(self.lastSold.unixMinute–self.firstSold.unixMinute)/self
         .unitsSold
107 and
108 self .averageMinutesUntilSoldOut=self.averageMinutesUntilSold*self.maxStockSize
109 and
110 self .stockedAmount=self.batches.stockedAmount−>sum()
111 and
|112| self .stockTurnover=(365*24*60)/self.averageMinutesUntilSoldOut
```
<span id="page-53-0"></span>Die Berechnung des Lagerumschlags erfolgt, mittels der umgestellten Gleichung aus [\[WKK96,](#page-66-2) S. 802], anhand der durchschnittlichen Dauer, bis der maximale Lagerbestand verkauft wurde.

## Die Klasse ProductHistory

Die Klasse ProductHistory repräsentiert die von Tricia bereitgestellte Versionsverwaltung der Product-Objekte.

ProductHistory

Abbildung 5.12.: Die Klasse ProductHistory

Assoziationen

- versionDate:DateTime Zeitpunkt der Erstellung der Objektversion.
- product:Product Das historisierte Objekt.

## Die Klasse Promotion

Die Klasse Promotion repräsentiert eine Preisreduzierung.

Promotion promoPrice : Money

## Abbildung 5.13.: Die Klasse Promotion

## Attribute

promoPrice:Money

Preis, zu dem das Produkt product im Aktionszeitraum angeboten wird.

## Assoziationen

- from:DateTime[1] Zeitpunkt, zu dem der Aktionszeitraum beginnt.
- until:DateTime[0..1] Zeitpunkt, zu dem der Aktionszeitraum endet.
- product:Product[1] Produkt, welches im Preis reduziert werden soll.
- creator:Manager[1] Betreiber, welcher die Preisreduzierung erstellt hat.

## Die Klasse Purchase

Die Klasse Purchase repräsentiert einen Einkaufsvorgang.

| Purchase        |
|-----------------|
| invoiceID : Int |

Abbildung 5.14.: Die Klasse Purchase

## Attribute

invoiceID:Int

ID, welche den Einkaufsvorgang identifiziert.

## Assoziationen

 buyer:Manager[1] Betreiber, welcher die Bestellung getätigt hat.

- orderDate:DateTime[1] Zeitpunkt der Bestellung.
- payableUntil:DateTime[0..1] Zahlungsfrist.
- deliveryDate:DateTime[0..1] Zeitpunkt der Lieferung.
- payDate:DateTime[0..1] Zeitpunkt der Zahlung.
- supplier:Supplier[1] Lieferant, bei welchem bestellt wurde.
- market:Market[1] Markt, zu welchem der Einkaufsvorgang gehört.
- purchaseLineItems:PurchaseLineItem Posten dieses Einkaufsvorganges.

## Die Klasse PurchaseLineItem

Die Klasse PurchaseLineItem stellt die einzelnen Posten eines Einkaufsvorgangs dar.

| PurchaseLineItem      |
|-----------------------|
| amount: Int           |
| lineTotal: Money      |
| lineDeposit: Money    |
| lineDepositTax: Money |
|                       |

Abbildung 5.15.: Die Klasse PurchaseLineItem

## Attribute

amount:Int

Wie viele Produkteinheiten des Produkts product eingekauft werden.

- lineTotal:Money Gesamtwert dieses Postens.
- lineDeposit:Money Gesamtwert des Pfands für diesen Posten.

 lineDepositTax:Money Gesamtwert der Steuer auf den Pfandwert.

#### Assoziationen

- product:Product[1] Produkt, welches eingekauft wird.
- purchase:Purchase[1] Einkaufsvorgang, zu dem der Posten gehört.

## Die Klasse Sale

Die Klasse Sale stellt einen Verkaufsvorgang dar.

| Sale             |
|------------------|
| saleID : Int     |
| saleTotal: Money |

Abbildung 5.16.: Die Klasse Sale

### Attribute

saleID:Int

ID, welche den Verkaufsvorgang identiziert.

saleTotal:Money

Gesamtwert des Verkaufsvorgangs.

#### Assoziationen

- saleDate:DateTime[1] Zeitpunkt des Verkaufsvorgangs.
- payDate:DateTime[0..1] Zeitpunkt der Zahlung.
- saleLineItems:SaleLineItem[1..\*] Die einzelnen Posten des Verkaufsvorgangs.
- seller:Employee[1] Mitarbeiter, welcher am Verkaufsvorgang als Verkäufer beteiligt ist.
- buyer:Customer[1] Kunde, welcher am Verkaufsvorgang als Käufer beteiligt ist.
- account:Account[1]

Konto, auf das die Einnahmen gebucht werden.

#### Listing 5.8: Constraints der Klasse Sale

```
context Sale inv:
  2 self .saleTotal=self.saleLineItems.lineTotal−>sum()+self.saleLineItems.lineDeposit−>
      sum()
```
## Die Klasse SaleLineltem

Die Klasse SaleLineItem stellt die einzelnen Posten eines Verkaufsvorgangs dar.

> **SaleLineItem** amount : Int lineTotal : Money lineDeposit : Money

Abbildung 5.17.: Die Klasse SaleLineItem

#### Attribute

amount:Int

Wie viele Produkteinheiten des Produkts product verkauft werden.

- lineTotal:Money Gesamtwert dieses Postens.
- lineDeposit:Money Gesamtwert des Pfands für diesen Posten.

#### Assoziationen

- sale:Sale[1] Verkaufsvorgang, zu welchem dieser Posten gehört.
- product:Product[1] Produkt, welches verkauft wird.

## Die Klasse Supplier

Die Klasse Supplier repräsentiert einen Lieferanten.

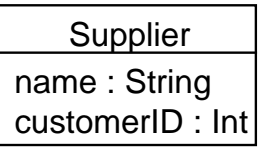

Abbildung 5.18.: Die Klasse Supplier

## Attribute

- name:String Name des Lieferanten.
- customerID:Int

Kundennummer des Marktes bei diesem Lieferanten.

## Assoziationen

 deliveries:Purchase Einkaufsvorgänge, welche bei diesem Lieferanten durchgeführt wurden.

## Die Klasse Transaction

Die Klasse Transaction stellt die Buchungen zwischen den einzelnen Konten dar.

| Transaction   |
|---------------|
| amount: Money |

Abbildung 5.19.: Die Klasse Transaction

## Attribute

 amount:Money Geldbetrag, welcher transferiert wird.

## Assoziationen

 from:Account[1] Konto, von welchem der Betrag abgebucht wird. ● to:Account[1]

Konto, auf das der Betrag gebucht wird.

```
Listing 5.9: Constraints der Klasse Transaction
```

```
context Transaction inv:
    self .from<>self.to
_3 and
    self . amount>0
```
# 5.2. Zugriff auf die Kennzahlen

Nachdem wir das Modell eines studentischen Getränkemarktes in der Studentenstadt Freimann (siehe Abbildung [3.4\)](#page-23-0) erweitert haben, können wir aus diesem (siehe Abbildung [5.1\)](#page-37-0) die von den Akteuren gewünschten Kennzahlen (siehe Tabelle [4.1\)](#page-33-0) jeweils durch ein Attribut oder, wenn dafür eine weitere Angabe nötig ist, mittels einer Methode abrufen. Die Zuordnung der Attribute beziehungsweise Methoden der entsprechenden Objekte zu den Kennzahlen lautet wie folgt:

- K0 Ist-Arbeitszeit pro Mitarbeiter Employee.workMinutesActual
- K4 Tatsächlicher Stundenlohn pro Mitarbeiter Employee.wageRate
- K5 Umsatz pro Monat pro Mitarbeiter Employee.salesVolume(month) im Monat month
- K6 Umsatzbeteiligung pro Monat pro Mitarbeiter Employee.commission(month) im Monat month
- K8 Anzahl Barkunden pro Monat Customer.salesPerMonth(month) bei dem Customer-Objekt, welches alle Barkunden darstellt, im Monat month
- K10 Anzahl Barkunden pro Wochentag Customer.salesPerWeekday(weekday) bei dem Customer-Objekt, welches alle Barkunden darstellt, am Wochentag weekday
- K11 Anzahl Verkäufe pro Monat pro Kundengruppe CustomerGroup.salesPerMonth(month) im Monat month
- K12 Durchschnittlicher Umsatz pro Kunde pro Kundengruppe CustomerGroup.averageSalesVolume
- K13 Aktuelle Schulden pro Rechnungskunde Customer.debt
- K14 Älteste ausstehende Rechnung pro Rechnungskunde Customer.oldestNotPayedSale
- K16 Umsatz pro Rechnungskunde Customer.salesVolume
- K17 Liste der ausstehenden Lieferungen Market.ordersToBeDelivered
- K22 Durchschnittliche Dauer, bis Artikel wieder verfügbar, pro Artikel Product.avgMinutesOutOfStock
- K26 Liste der zu bezahlenden Lieferungen Market.purchasesToBePayed
- K28 Aktueller Bestand pro Artikel Product.stockedAmount
- K36 Drehzahl Product.averageMinutesUntilSoldOut
- K40 Liste bald verderbender Waren Market.bestBefore(date) Artikel, welche maximal bis zum Zeitpunkt date haltbar sind.
- K51 Lagerumschlag Product.stockTurnover
- K54 Aktueller Ist-Kassenstand Account.nominalBalance
- K55 Aktueller Soll-Kassenstand Account.actualBalance
- K69 Umsatz pro Monat Market.salesVolume(month) im Monat month

Auf weitere Kennzahlen kann, nach ihrer Implementierung, analog zu diesen zugegriffen werden.

# 5.3. Anpassung des Hybridmodells in Tricia

Bei der Anpassung des Hybridmodells in Tricia wurden die Klassen Date-Time und ProductHistory nicht übertragen, da diese einen entsprechenden Variablentypen und die Wiki-eigene Historisierungsfunktion in unserem UML-Modell darstellen und bereits im Hybrid-Wiki-System integriert sein sollen. Beim Übertragen der anderen Erweiterungen des UML-Modells sind uns folgende Besonderheiten Tricias aufgefallen:

- In Tricia gibt es bisher noch keine Möglichkeit, um Werte aus Attributen zu berechnen. Auch einfache Rechenoperationen innerhalb der Attribute sind noch nicht implementiert. Daher haben wir die OCL-Ausdrücke, mittels einer Markierung durch jeweils ein Dollarzeichen (\$) zu Beginn und am Ende des Ausdruckes, hervorgehoben.
- Pro Assoziation kann nur ein Rollenname vergeben werden. Beim Objekt auf der anderen Assoziationsseite ist die Benennung durch die eingehenden Links (Incoming Links) schon vorgegeben und erfolgt nach dem Muster Rollenname of. Deshalb haben wir in unserer Implementierung eine redundante Assoziation in die Gegenrichtung erstellt. Dies kann jedoch zu Inkonsistenzen führen.
- Es besteht bisher keine Möglichkeit Methoden mit Eingabeparametern auszuführen, da, abgesehen von der fehlenden Implementierung der Berechnung, keine Parameter übergeben werden können.
- Die Erstellung eines Verkaufsvorganges dauert subjektiv, im Verhältnis zur Durchführung des Verkaufsvorganges an einer Registrierkasse, länger. Ebenso aufwändig ist die Erstellung eines Einkaufsvorganges. Bei den Stammdaten ist der zeitliche Aufwand zu vernachlässigen, da diese nur selten geändert werden. Bei den sonstigen Daten gibt es jedoch sehr viele Änderungen beziehungsweise vor allem neu erstellte Objekte und somit Wiki-Seiten, weswegen hierbei eine schnelle Abwicklung von Vorteil ist.

# 6. Zusammenfassung und Ausblick

Wir konnten mit dieser Arbeit zeigen, dass die für einen studentischen Getränkemarkt nötigen Funktionalitäten eines ERP-Systems im Hybrid-Wiki-System Tricia implementiert werden können. Zunächst haben wir dazu ein UML-Modell für einen studentischen Getränkemarkt erstellt. Dieses konnten wir in Tricia erfolgreich mittels Type Tags umsetzen. An der Befragung von Akteuren mehrerer studentischer Getränkemärkte in der Studentenstadt Freimann nahmen, trotz Verzögerungen durch sich aufgrund der vorlesungsfreien Zeit im Urlaub befindende Akteure, 13 Personen, also ungefähr die Hälfte aller möglichen Akteure, teil. Durch diese Befragung konnten wir identizieren, welche Kennzahlen für einen studentischen Getränkemarkt in Frage kommen. Anhand der darauffolgenden Online-Umfrage konnten wir diese Kennzahlen danach priorisieren, wie viele Akteure diese einsetzen würden. Die Mehrheit der Befragten äußerten die Absicht mehr als die Hälfte der identifizierten Kennzahlen einzusetzen. Die 21 gefragtesten der 77 identizierten Kennzahlen haben wir mittels OCL-Ausdrücken in ein UML-Modell, welches wir zuvor erweiterten, eingebettet. Somit konnten wir anhand von bestimmten Attributen und Methoden auf die Kennzahlen zugreifen. Schließlich haben wir das erweiterte UML-Modell, so weit möglich, in Tricia umgesetzt. Für eine funktionsfähige Umsetzung in Tricia, muss dieses allerdings erst noch um die Möglichkeit der Auswertung von OCL-Ausdrücken erweitert werden. Des Weiteren muss die Implementierung von Assoziationen und Methoden verbessert werden.

Da wir uns bei der Übersetzung der Kennzahlen in OCL-Ausdrücke auf die 21 wichtigsten Kennzahlen beschränkt haben, können weitergehend die restlichen von den Akteuren gewünschten Kennzahlen in OCL übersetzt werden. Hierzu muss allerdings auch das UML-Modell entsprechend erweitert werden.

Nicht unerheblich für die Arbeit mit Tricia wäre auch eine Betrachtung der anfallenden Datenmengen durch die hohe Anzahl an Objekten. Da ein Objekt einer Wikiseite entspricht, muss beispielsweise für jeden einzelnen Posten eines Verkaufsvorgangs eine eigene Wiki-Seite erzeugt werden.

Ebenfalls wäre eine Eignung Tricias als POS[16](#page-63-0)-Software zu überprüfen. So stellt sich beispielsweise die Frage, ob es für eine schnelle Verkaufsabwicklung nötig ist eine andere Eingabemethode (beispielsweise über einen Barcodescanner) bereitzustellen oder eine ganz andere Implementierung zu wählen.

Wie wir in dieser Arbeit zeigen konnten, ist der Einsatz des Hybrid-Wiki-Systems Tricia als Alternative zu einer ERP-basierten Lösung für einen studentischen Getränkemarkt prinzipiell möglich, erfordert aber noch einige Anpassungen Tricias. Diese Arbeit kann als Einstieg für weitere Forschungen dienen, welche sich mit der Fragestellung beschäftigten, ob man ein Hybrid Wiki in bestimmten Unternehmen oder Unternehmensbereichen als ERP-System einsetzen kann.

<span id="page-63-0"></span><sup>16</sup>Point of Sale

# Literaturverzeichnis

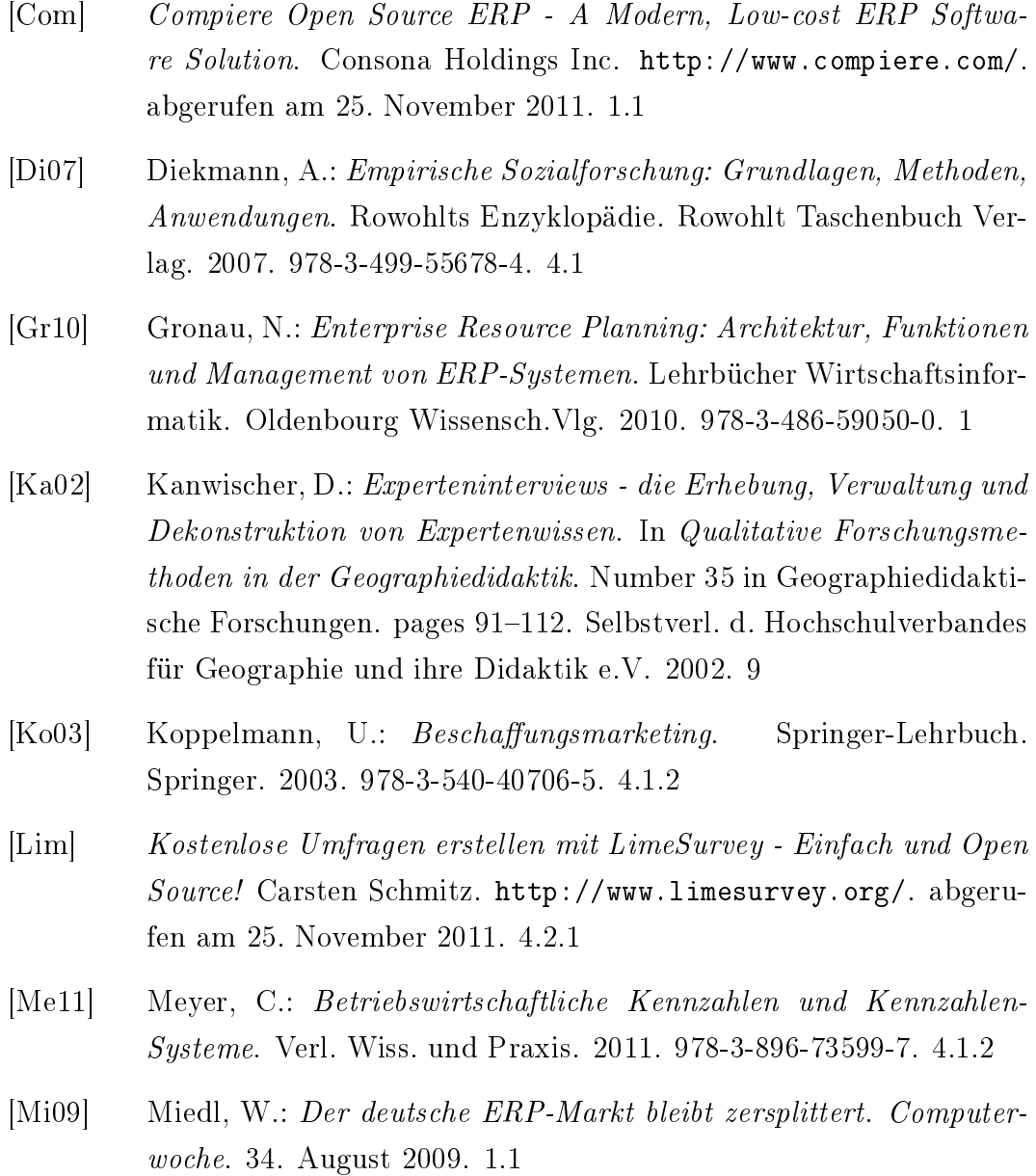

<span id="page-65-2"></span><span id="page-65-1"></span><span id="page-65-0"></span>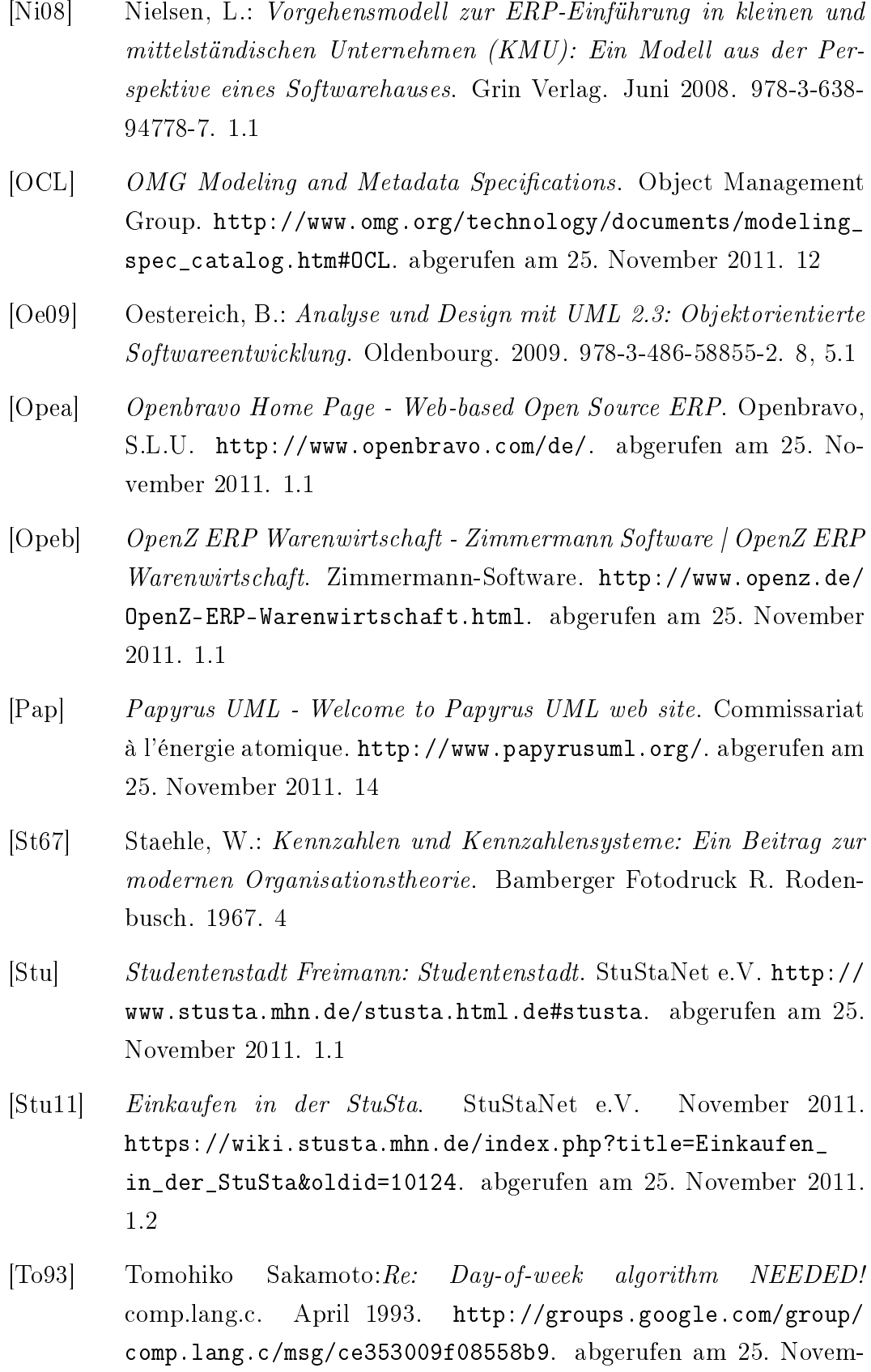

<span id="page-65-3"></span>ber 2011. [5.1](#page-44-0)

<span id="page-66-1"></span>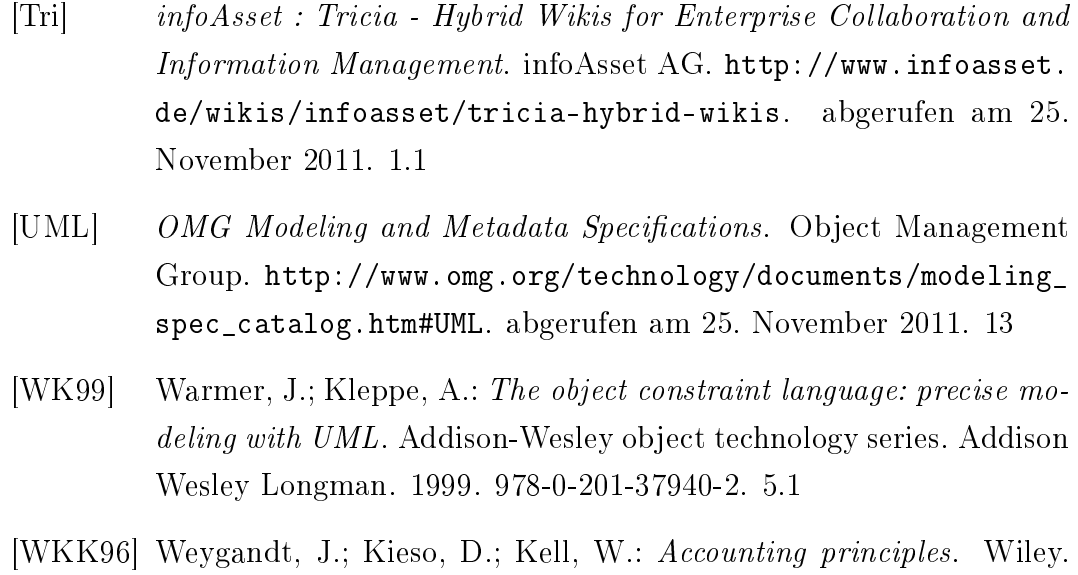

<span id="page-66-2"></span><span id="page-66-0"></span>1996. 978-0-471-03661-6. [5.1](#page-53-0)

# A. Anhang

A.1. Richtlinien für den Brotladen

# **Richtlinien für den Brotladen**

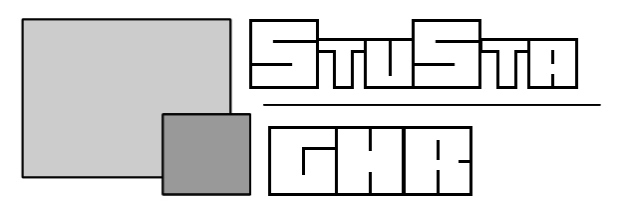

## **Fassung vom 14. Februar 2011**

## **Präambel**

Die Brotladenrichtlinien werden zum Wintersemester 2010/11 einer gravierenden Änderungen unterzogen. Dies geschieht, um die Wirtschaftlichkeit des Brotladens wiederher- und damit den Fortbestand des Brotladens sicherzustellen.

Eine Betreiberstelle, nämlich die des Einkäufers, wird abgeschafft. Stattdessen soll es nur noch einen Betreiber geben, der sämtliche Betreiberaufgaben innehat. Zur Entlastung steht es ihm frei einen Teil dieser Aufgaben an einen oder mehrere Bereichsverantwortliche abzugeben. Die Verantwortung verbleibt aber weiterhin beim Betreiber. Die Bereichsverantwortlichen sind angemessen vom Betreiber zu entlohnen.

Diese Änderung findet am regulären Ende der Amtszeit der bisherigen Einkäuferin statt. Diese Stelle wird auf Beschluss des GHR nicht mehr ausgeschrieben und stattdessen diese neue Version der Brotladenrichtlinien verabschiedet. Der gegenwärtige Brotladenbuchhalter wird damit ohne weitere Wahl zum Brotladenbetreiber.

Diese Regelung gilt nur einmalig bei der Einführung dieser neuen Richtlinien und stellt damit einen Sonderfall dar. Mit dem Ende der Amtszeit des gegenwärtigen Brotladenbuchhalters und künftigen Brotladenbetreibers ist die eine Stelle des Brotladenbetreibers entsprechend der GHR-Geschäftsordnung auszuschreiben. Die Präambel ist danach aus den Richtlinien zu streichen.

## **§ 1. Grundsätze:**

- I. Der Brotladen ist eine Gemeinschaftseinrichtung des GHRs und steht als solche nur den Bewohnern der Studentenstadt und deren Gästen zur Verfügung. Der Brotladen ist daher kein öffentlicher Wirtschaftsbetrieb.
- II. Der Brotladen soll in erster Linie nicht gewinnorientiert, sondern kostendeckend betrieben werden.
- III. Die Organe des Brotladens sind:
	- Betreiber des Brotladens
	- Bereichsverantwortliche
	- Wirtschaftsausschuss

 Sie sollen in enger Zusammenarbeit ihre Aufgaben durchführen und engen Kontakt mit den Mitarbeitern halten.

## **§ 2. Betreiber:**

Aufgaben und Kompetenzen des Betreibers:

I. Der Betreiber tritt in Einzelvertretung des GHRs als Vertragspartner der Zulieferfirmen auf.

- II. Er soll den Betrieb des Brotladens organisieren und durchführen.
- III. Er muss die Bestellmenge der Produkte kontrollieren und dem Bedarf entsprechend bestellen bzw. einkaufen.
- IV. Er soll Kasse und Finanzen abrechnen, die täglichen Quittungen der Mitarbeiter, sowie Rechnungen und Belege zur Prüfung aufbewahren und darüber Buch führen (nach den Grundsätzen ordnungsgemäßer Buchführung).
- V. Er soll die Mitarbeiter und die Bereichsverantwortliche für ihren Aufwand entschädigen (die Auszahlung der Aufwandsentschädigung erfolgt monatlich).
- VI. Er kann nach Absprache mit dem Wirtschaftsausschuss Mitarbeiter, welche sich nicht bewährt haben, von der Einteilung ausschließen.
- VII. Er muss erhaltene Rechnungen der Zulieferfirmen baldmöglichst begleichen. Dabei müssen die Rechnungen soweit möglich vom Konto abgebucht werden. Außerdem soll auf den chronologisch sortierten Rechnungen die Kontoauszugsnummer vermerkt werden.
- VIII. Er soll einen monatlichen Wirtschaftsbericht dem Wirtschaftsausschuss vorlegen. Dieser muss folgende Daten enthalten:
	- Monatliche Inventur mit Anfangs- und Endbestand
	- Auflistung der täglichen Einnahmen und der Mitarbeiterguittungen (Kopie des Originals)
	- Auflistung aller Ausgaben:
		- bezahlte Rechnungen bzw. erhaltene Lieferscheine
		- Lohnauszahlung
		- monatliche Bilanz (Gewinn bzw. Verlust des Monats)
		- Aktueller Kassen- und Kontostand
		- Sonstiges
- IX. Er ist dazu verpflichtet, bei ansteigenden Defiziten den Wirtschaftsausschuss sofort davon in Kenntnis zu setzen.
- X. Er soll nötige Änderungen in Einkauf, Organisation, Ausrüstung und Einrichtung nach Absprache mit dem Wirtschaftsausschuss und etwaigen Bereichsverantwortlichen vornehmen.
- XI. Er muss mit etwaigen Bereichsverantwortlichen und mindestens einem Mitglied des Wirtschaftsausschusses eine monatliche Inventur durchführen.
- XII. Er soll jedes Semester eine Werbeaktion durchführen.
- XIII. Er soll Mitarbeiter einteilen, anwerben und anlernen.

## **§ 3. Bereichsverantwortliche:**

Aufgaben und Kompetenzen des/der Bereichsverantwortlichen:

- I. Zu seiner Unterstützung ist der Betreiber befugt in Einvernehmen mit dem Wirtschaftsausschuss – einen oder mehrere Mitarbeiter als Bereichsverantwortliche zu benennen.
- II. Dieser Bereichsverantwortliche übernimmt gegen eine angemessene Aufwandsentschädigung einen Teil der in § 2 genannten Aufgaben des Betreibers.
- III. Der Bereichsverantwortliche erhält als Mitarbeiter seine Aufwandsentschädigung vom Brotladenbetreiber.
- IV. Der Bereichsverantwortliche hat sich vor seiner Ernennung im GHR vorzustellen.
- V. Die Hauptverantwortung auch für die von einem Bereichsverantwortlichen übernommenen Aufgaben – liegt weiterhin beim Brotladenbetreiber.
- VI. Bei einem Betreiberwechsel erlöschen die alten Stellen der Bereichsverantwortlichen. Die Inhaber dieser Stellen bleiben jedoch weiterhin Mitarbeiter des Brotladens. Gemäß §3.I steht es nach seiner Wahl dem neuen Betreiber frei, Bereichsverantwortliche in ihren Stellen zu bestätigen.

## **§ 4. Wirtschaftsausschuss:**

Der Wirtschaftsausschuss wird vom GHR nach dessen Satzung gewählt.

Aufgaben und Kompetenzen des Wirtschaftsausschusses:

- I. Der Wirtschaftsausschuss ist der direkte Vertreter des GHRs und erstattet dem GHR regelmäßig Bericht.
- II. Er ist das Kontroll- und Überwachungsorgan des Brotladens bzw. des Betreibers, des/der Bereichsverantwortlichen und der Mitarbeiter.
- III. Er ist Ansprechpartner in Personalführungsfragen.
- IV. Er vermittelt bei Verhandlungen mit der Hausverwaltung, dem Studentenwerk und dem GHR.
- V. Er hat eine Vetorecht bei Änderungen der Öffnungszeiten, Sortiment, Preisgestaltung etc. und bei größeren Neuanschaffungen, sowie bei der Berufung und Entlohnung der Mitarbeiter und der Bereichsverantwortlichen.
- VI. Er hat dem GHR-Kassenwart monatlich Bilanz des Brotladens vorzulegen.
- VII. Er kann jederzeit die Kasse überprüfen, die Buchführung kontrollieren und die Geschäftsbücher einsehen.
- VIII. Er muss den GHR informieren, falls keine monatliche Abrechnung des Buchhalters vorliegt.
- IX. Er muss Buch führen über:
	- die monatliche Inventur
	- die monatliche Bilanz des Brotladens
	- die Gewinnausschüttungen an GHR und Betreiber
	- die Brotladenrichtlinien
- X. Der Wirtschaftsausschuss besteht aus zwei Personen, die jeweils 30,- Euro im Monat als Entlohnung vom GHR erhalten.
- XI. Bei nachweislichem Fehlverhalten ist der GHR befugt, den Wirtschaftsausschuss abzuwählen. Werden beide Mitglieder des Wirtschaftsausschusses gleichzeitig ihres Amtes enthoben werden, so kann der GHR mit unmittelbarer Wirkung für die Dauer eines Monats einen Interim-Ausschuss ernennen, während die Ämter neu ausgeschrieben werden.

## **§ 5. Gewinn- bzw. Verlustbeteiligung:**

- I. Der Gewinn wird wie folgt aufgeteilt:
	- 60% erhält der GHR
	- 30% erhält der Betreiber
	- 10% wird einem Bonuskonto zugeführt
- II. Eventuelle Verluste werden von der GHR-Kasse getragen.
- III. Die aus einem Teil des Gewinns zu bildenden Bonusrücklagen werden nach der erfolgten Entlastung des Betreibers durch den GHR an jeweiligen Betreiber ausgezahlt. Der GHR kann in Absprache mit dem Wirtschaftsausschuss die Auszahlung der Bonusrücklagen bei Nichterfüllung der Betreiberaufgaben oder Verstoß gegen diese Richtlinien per Beschluss mit absoluter Mehrheit kürzen oder ganz verweigern. Nicht ausgezahlte Rücklagen fallen an die GHR-Kasse.
- IV. Einrichtungsgegenstände des Brotladens sind GHR-Besitz und werden daher von der GHR-Gewinnbeteiligung angeschafft und instant gehalten (z.B. Reparaturen). Einrichtungsgegenstände werden nach Absprache mit dem Wirtschaftsausschuss angeschafft.

Die Gewinnausschüttung erfolgt nach Prüfung durch den Wirtschaftsausschuss.

## **§ 6. Bezahlung der Betreiber und Mitarbeiter:**

- I. Der Betreiber erhält:
	- 150 Euro als monatliche Aufwandsentschädigung
	- 2 Semester Wohnzeitverlängerung pro Amtsperiode
- II. Die Mitarbeiter erhalten eine angemessene Aufwandsentschädigung, die der Betreiber in Einvernehmen mit dem Wirtschaftsausschuss festlegt.

## **§ 7. Wahl der Brotladenbetreiber:**

- I. Der Betreiber wird jeweils für 2 Semester gewählt.
- II. Die Betreiberstelle muss vom Organisationstutor entsprechend der GHR-Geschäftsordnung ausgeschrieben werden.
- III. Bewerbungsvoraussetzungen:
	- ordnungsgemäß immatrikulierter Studentenstadtbewohner mit mindestens zwei Semester Restwohnzeit.
	- mindestens ein Monat Arbeitserfahrung im Brotladen
	- Organisationserfahrung
	- Grundkenntnisse und Erfahrung mit Buchhaltung
- IV. Der Betreiber wird vom GHR nach dessen Geschäftsordnung gewählt. Bekommt keiner der Bewerber im 1. Wahlgang die absolute Mehrheit, entscheidet im sofort anschließenden 2. Wahlgang eine Stichwahl mit einfacher Mehrheit.
- V. Bei nachweislichem Fehlverhalten ist der GHR befugt, den Brotladenbetreiber abzuwählen.
- VI. Über eine Entlastung des Betreibers entscheidet der GHR mit mit ⅔ Mehrheit der anwesenden Stimmberechtigten.
#### **§ 8. Übergabe der Ämter nach Ablauf der Amtszeit:**

- I. Am Ende jeder Amtsperiode muss vom Betreiber eine Inventur und ein Jahresabschluss durchgeführt werden. Dabei muss eine Bilanz erstellt werden.
- II. Der Gewinn muss an GHR und Betreiber ausgeschüttet werden.
- III. Das Amt des Betreibers wird nach der Prüfung durch den Wirtschaftsausschuss an den neuen Betreiber übergeben. Die Übergabe erfolgt bei einem Treffen des alten und des neuen Betreibers und des Wirtschaftsausschusses.

Diese Übergabe hat vor Amtsantritt des neuen Betreibers zu erfolgen.

- IV. Der neue Betreiber muss sich noch vor Amtsantritt einarbeiten.
- V. Der neue Betreiber erhält ein Startkapital in Höhe von 3000 Euro in Geld und Warenwert. Dieser Betrag muss vom GHR gesichert werden.

#### **§ 9. Kassenführung und Entlastung:**

- I. Durch den Verwalter einer "GHR Unterkasse" ist ein Bankkonto anzulegen. Auf diesem werden ausschließlich Gelder der Unterkasse verwaltet.
- II. Der Verwalter rechnet regelmäßig die Unterkasse mit der GHR-Kasse ab. Für die einzelnen Unterkassen gelten folgende Abrechnungszeiträume:
- III. Brotladen: Jeweils zum Quartalsende Appartementbörse: Jeweils zum Quartalsende Bandprobenraum: Jedes Semester (zum 30.6. und zum 31.12.) GHR Anlage: Jedes Semester (zum 30.6. und zum 31.12.)
- IV. Die Unterkassen werden von den GHR-Kassenprüfern mindestens einmal pro Semester geprüft. Die GHR Kassenprüfer erstatten hierüber dem GHR Bericht.
- V. Bei einem Wechsel des Verwalters ist die Unterkasse durch die GHR- Kassenprüfer zu prüfen, die dem GHR hierüber Bericht erstatten. Erst anschließend kann die Kasse an den neuen Verwalter übergeben werden. Prüfung und Übergabe der Kasse haben bis spätestens 4 Wochen nach der Wahl zu erfolgen. Der bisherige
- VI. Verwalter kann nur nach erfolgter Prüfung und Übergabe der Kasse vom GHR entlastet werden.
- VII. Nach Ablauf seiner Amtszeit bzw. der Beendigung seiner Tätigkeit und dem Vorliegen des Berichts der GHR-Kassenprüfer, stimmt der GHR über die Entlastung des Verwalters ab. Über die Entlastung entscheidet der GHR mit mit ⅔ - Mehrheit der anwesenden Stimmberechtigten.

#### **§ 10 Sonstiges:**

Diese Richtlinien treten am 14.02.2011 per GHR-Beschluss in Kraft. Sie sind dem GHR, den Mitarbeitern und dem Wirtschaftsausschuss zugänglich zu machen. Der GHR kann diese Richtlinie mit ⅔ - Mehrheit der anwesenden Stimmberechtigten ändern. Änderungsanträge müssen mit der Tagesordnung bekannt gemacht werden.

Nach einem Semester soll der Erfolg dieser neuen Richtlinien durch den

Wirtschaftsausschuss und den GHR überprüft und die Richtlinien gegebenenfalls abgeändert oder angepasst werden.

# A.2. Richtlinien des Getränkeverkaufs des Hanns-Seidel-Hauses

#### **Richtlinien des Getränkeverkaufs des Hanns-Seidel-Hauses**

#### **§1 Allgemeines**

- 1. Der Getränkeverkauf ist eine Einrichtung zum Wohle der Bewohner des Hanns-Seidel-Hauses. Der Getränkeverkauf ist kein öffentlicher Wirtschaftsbetrieb.
- 2. Der Getränkeverkauf befindet sich in einem Kellerraum des Hauses 10, worüber ein Mietvertrag zwischen dem HSH und dem Haus 10 existiert.
- 3. Der Getränkeverkauf wird vom Heimrat des HSH betrieben. Dazu wählt dieser für den Zeitraum von einem Jahr einen Getränkewart, der als Betreiber den Getränkeverkauf leitet.
- 4. Bei Amtsantritt wird zwischen dem Betreiber und dem Getränkeverkaufsausschuss des Heimrats des HSH ein entsprechender Vertrag gemäß diesen Richtlinien für ein Jahr festgelegt und von beiden Seiten unterzeichnet. Bei Wiederwahl verlängert sich die Geltungsdauer des Vertrages dementsprechend.
- 5. Die ordentliche Kündigungsfrist beträgt 2 Monate.
- 6. Die zu gewährleistenden Mindestöffnungszeiten des Getränkeverkaufs sind Montag bis Samstag, 19:00 Uhr bis 20:00 Uhr, ausgenommen gesetzliche Feiertage. In der vorlesungsfreien Zeit (gemäß TU) steht es dem Getränkewart frei einen Ruhetag pro Woche einzuführen. Längere Öffnungszeiten sind Ermessenssache des Getränkewarts.
- 7. Der Getränkewart kann weiterhin in Absprache mit dem Getränkeverkaufsausschuss pro Kalenderjahr einen Betriebsurlaub des Getränkeverkaufs von maximal einer Woche festlegen.
- 8. Die Preise werden durch den Getränkewart festgelegt und unterliegen der Kontrolle des Getränkeverkaufsausschusses. Die Preise entsprechen dem in der Studentenstadt üblichen Niveau und garantieren die Konkurrenzfähigkeit gegenüber anderen Getränkeverkäufen in der Studentenstadt.
- 9. Bei Hausfesten, die vom Heimrat beziehungsweise HuTT des HSH organisiert werden, liefert der Getränkeverkauf zu Bezugspreisen.

#### **§2 Der Getränkewart**

- 1. Das Amt des Getränkewarts ist ein hausinternes Amt des HSH. Seine Wahl richtet sich nach den Vorgaben der Geschäftsordnung des Heimrats des HSH.
- 2. Der Getränkewart muss immatrikulierter Student und Bewohner der Studentenstadt, bevorzugt des HSH, sein.
- 3. Der Getränkewart ist für die Organisation und den reibungslosen Ablauf der Verkaufsstelle verantwortlich. Der Getränkewart arbeitet in der Regel nicht als Thekenkraft, sollte aber bei Ausfall einer Thekenkraft einspringen. Die Aufgaben des Getränkewarts sind unter anderem
	- das Einstellen, Anlernen und die Kontrolle der Thekenkräfte
	- Bestellungen und Entgegennahme von Lieferungen
	- Überprüfung und Bezahlung von Rechnungen und Löhnen
	- Kontoführung, Kostenabrechnung und genaue Buchführung
	- Abschließen von Verträgen in seinem Namen (vgl. §3, Satz 4)
	- Zahlung der Miete gemäß Mietvertrag an Haus 10
	- Erstellung eines Kassenberichts in Zusammenarbeit mit dem Getränkeverkaufsausschuss (mindestens halbjährlich)
	- Verkauf der Waschmünzen zu dem vom Heimrat festgesetzten Preis und Abrechnung mit der Hauskasse. Der Erlös aus den Waschmünzen ist an die Hauskasse abzuführen, wobei der Getränkewart der Hauskasse maximal den Gegenwert von 6.000 Waschmünzen schuldig sein darf. Der Getränkewart erhält hierfür als Aufwandsentschädigung 0,5 v.H. Bonus in Form von Waschmünzen.
- 4. Der Betreiber erhält monatlich  $\epsilon$  205,- als fixen Grundlohn sowie 50 v.H. des Reingewinns. Der Reingewinn errechnet sich aus dem Umsatz abzüglich aller Kosten (inklusive Löhne der Thekenkräfte/des Einkäufers, Grundlohn des Betreibers, Miete, usf.).
- 5. Der Betreiber haftet nur bei grob verlässigem oder vorsätzlichem Verhalten.

#### **§3 Der Getränkeverkaufsausschuss**

- 1. Der Getränkeverkaufsausschuss des HSH wird vom Heimrat des HSH gewählt und ist für alle Belange des Getränkeverkaufs zuständig.
- 2. Er besteht aus mindestens vier gewählten Mitgliedern, die Bewohner des HSH sind. Zusätzlich ist der Vertreter der Hauskasse Mitglied des Ausschusses.
- 3. Der Vertreter der Hauskasse beruft nach Absprache mit den Mitgliedern des Ausschusses die Sitzungen ein und legt den Termin der Inventur fest. Er ist verpflichtet, eine Ausschusssitzung einzuberufen, wenn mindestens 50 v.H. der Mitglieder des Getränkeverkaufsausschusses dies wünschen.
- 4. Die Aufgaben des Ausschusses sind unter anderem:
	- mindestens halbjährliche Inventur und Überprüfung der Buchführung des Getränkeverkaufs
	- Kontrolle der Preise und Vergütungen
	- Mitsprache bei Verhandlungen mit Lieferanten
	- Information des Heimrats über den Getränkeverkauf
- 5. Bei Abschluss von Verträgen muss die Zustimmung des Getränkeverkaufsausschusses vorliegen.
- 6. Bei groben Verstößen gegen diese Richtlinien kann der Getränkeverkaufsausschuss den Getränkewart vorübergehend bis zur nächsten Sitzung des Heimrats suspendieren und/oder eine vorübergehende Schließung des Getränkeverkaufs vornehmen.

#### **§4 Personal und Betrieb**

- 1. Die Thekenkräfte müssen in der Studentenstadt, bevorzugt im HSH, wohnen.
- 2. Die Thekenkraft erhält einen Lohn in Höhe von  $\epsilon$  8,- pro Stunde zuzüglich 1 v.H. des Tagesumsatzes.
- 3. Die Tageskasse mit ausreichend Wechselgeld ist vor der Öffnung des Verkaufs von der Thekenkraft beim Getränkewart abzuholen und nach Beendigung des Verkaufs wieder bei ihm abzugeben.
- 4. Die Thekenkräfte sind verpflichtet dem Getränkewart jeden Abend eine Abrechnung vorzulegen.
- 5. Pro Abend arbeitet eine Thekenkraft.
- 6. In den Räumlichkeiten des Getränkeverkaufs hat der Getränkewart und die jeweilige Thekenkraft Hausrecht.
- 7. Bei Bedarf kann der Getränkewart einen Einkäufer einstellen. Dieser erhält pro Fahrt einen Lohn in Höhe von € 15 -
- 8. Die Thekenkräfte sowie der Einkäufer unterstehen dem Getränkewart.

#### **§5 Finanzen**

- 1. Das Grundkapital des Getränkeverkaufs des HSH beträgt € 12.500,- als zinsfreies Darlehen aus der Hauskasse. Die Existenz der Summe wird mindestens halbjährlich sowie bei Übergabe durch eine Inventur sichergestellt.
- 2. Nach jeder Inventur und Abrechnung werden die Überschüsse an die Hauskasse überwiesen. Der Gewinnanteil des Betreibers, der sich aus der Inventur ergibt, wird ebenso erst nach der vollständigen Abrechnung des Gewinns ausbezahlt.
- 3. Auf Verlangen des Getränkeverkaufsausschusses hat der Betreiber für jeden Monat bis spätestens zum 10. des Folgemonats einen vollständigen Monatsbericht inklusive Kostenabrechnung vorzulegen.
- 4. Der Betreiber führt ein separates Girokonto für den Betrieb des Getränkeverkaufs.
- 5. Der Verkauf erfolgt im Allgemeinen nur gegen Barzahlung.

#### **§6 Gültigkeit**

- 1. Diese Richtlinien treten am 23.11.2004 per Heimratsbeschluss in Kraft.
- 2. Änderungen bedürfen der Zustimmung des Heimrats mit absoluter Mehrheit.

Ver.: 1.1 / 13.11.2004 aufgestellt durch Tuure (0321, Haussprecher) <span id="page-77-0"></span>A.3. Fragebogen zur Befragung beteiligter Akteure nach Kennzahlen für einen studentischen Getränkemarkt

### **Befragung beteiligter Akteure nach Kennzahlen für einen studentischen Getränkemarkt**

*Umfrage zur Bachelorarbeit "Hybrid Wiki als Alternative zu einer ERPbasierten Lösung für einen studentischen Getränkemarkt" von Raffael Comi*

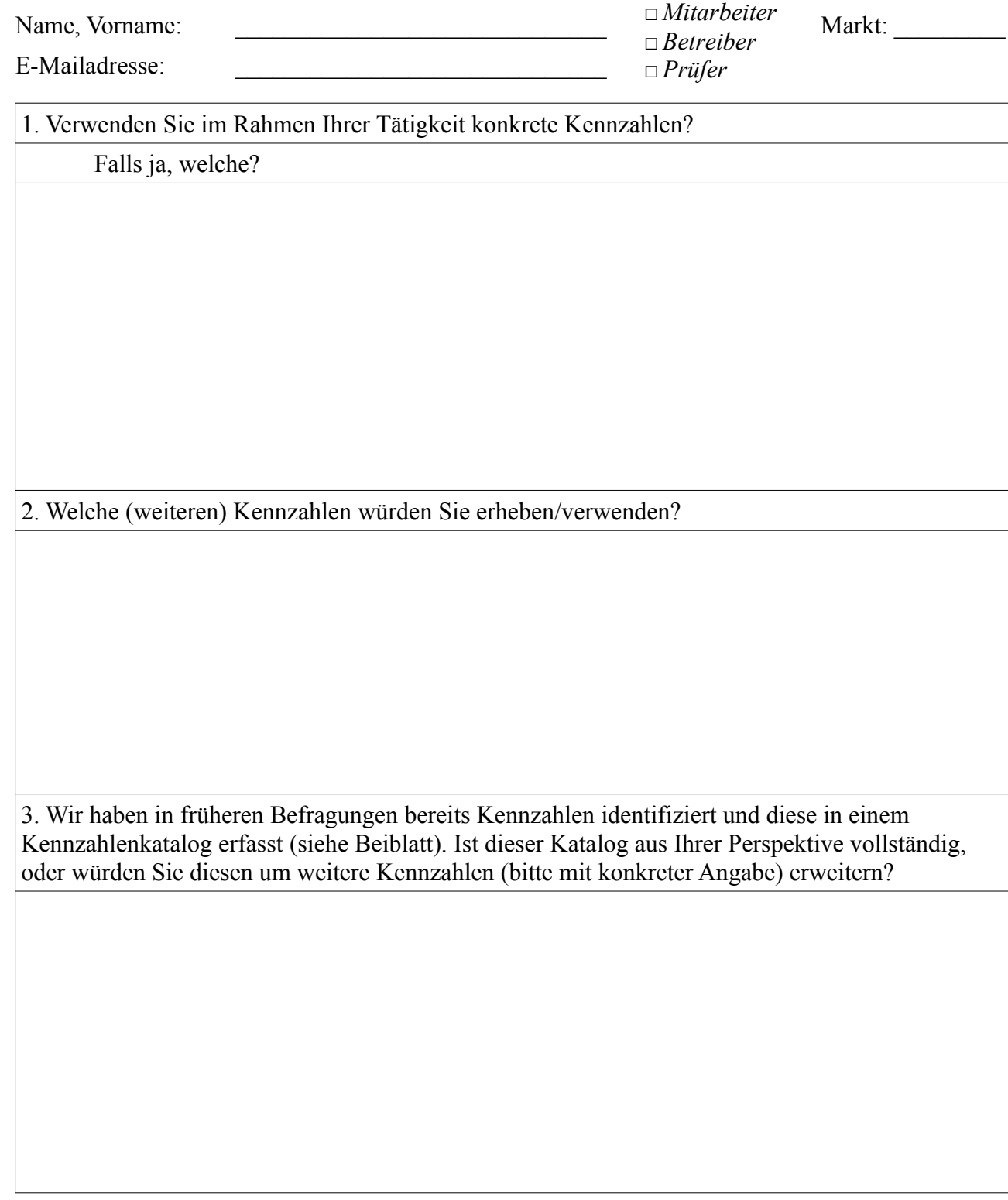

□ Ich erkläre mich bereit an einer Folgebefragung via Internet teilzunehmen. *Dauer: ca. 10 Minuten – Einladung erfolgt an oben genannte E-Mailadresse*

## *Kennzahlenkatalog für einen studentischen Getränkemarkt*

#### <span id="page-79-0"></span>**Umsatz**

- pro Zeitabschnitt / Zeiteinheit
- pro Mitarbeiter
- pro Kunde

#### **Bestellungen**

- pro Zeitabschnitt / Zeiteinheit
- Anzahl an Kästen
- Menge an Pfand
- Warenwert
- ausstehende
- zu bezahlende

#### **Kunden**

- pro Zeitabschnitt / Zeiteinheit
- Dauer bis Rechnungen bezahlt
- Aktuelle Schulden

#### **Produkte**

- pro Zeitabschnitt / Zeiteinheit verkauft
- Dauer bis Produkt verkauft
- Produkte die oft zusammen eingekauft werden
- aktueller Bestand
- Dauer bis zur nächsten Produktauffüllung

#### **Sonstiges**

- Bareinnahmen pro Zeitabschnitt / Zeiteinheit
- Anzahl Münzentnahme/-einlage pro Zeitabschnitt und Münzwert
- aktueller Kassenstand
- Gewinn pro Zeitabschnitt / Zeiteinheit
- Ausgaben/Einnahmen nach Kategorie
	- Personal
	- Fixkosten
	- Waren

# A.4. Ergebnisse der Befragung

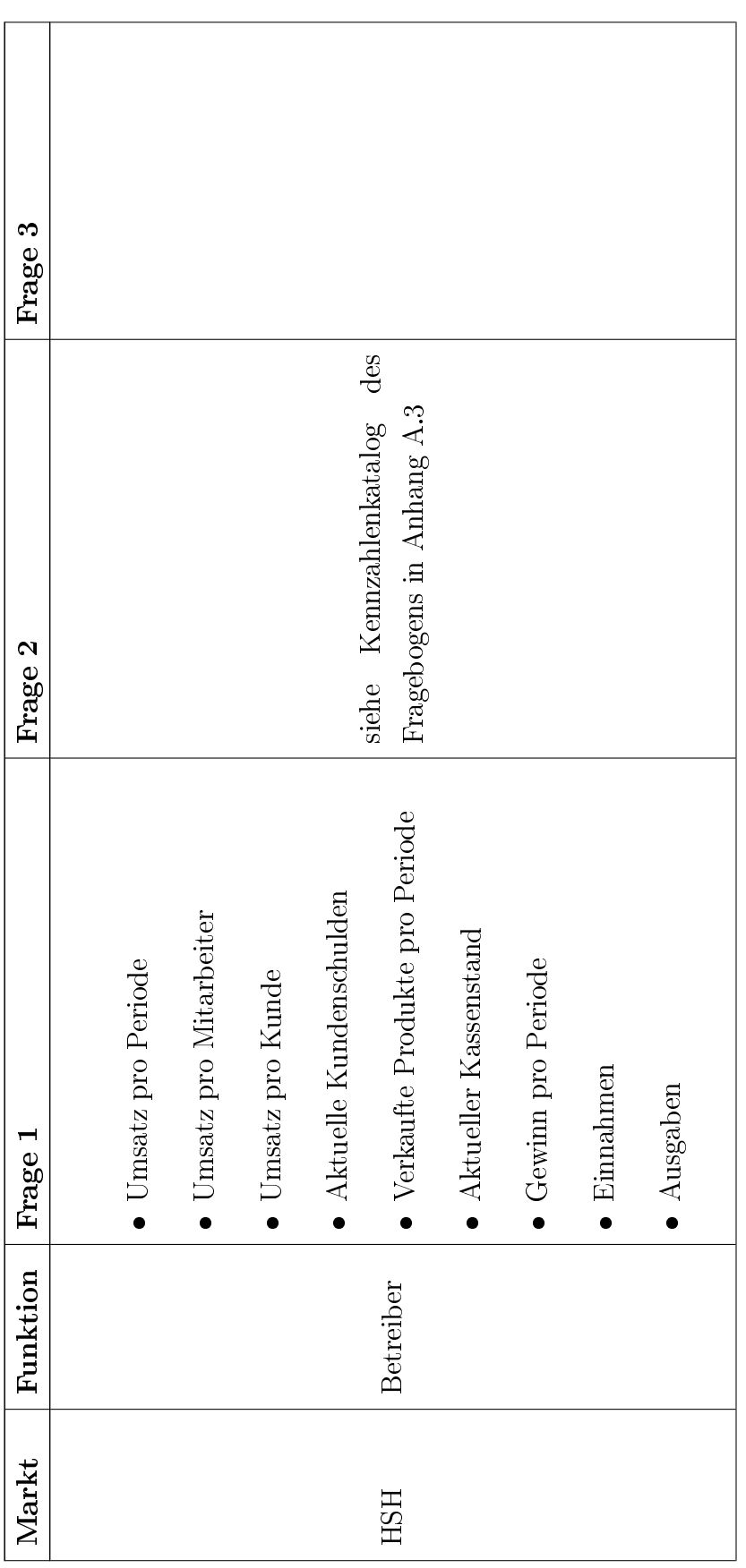

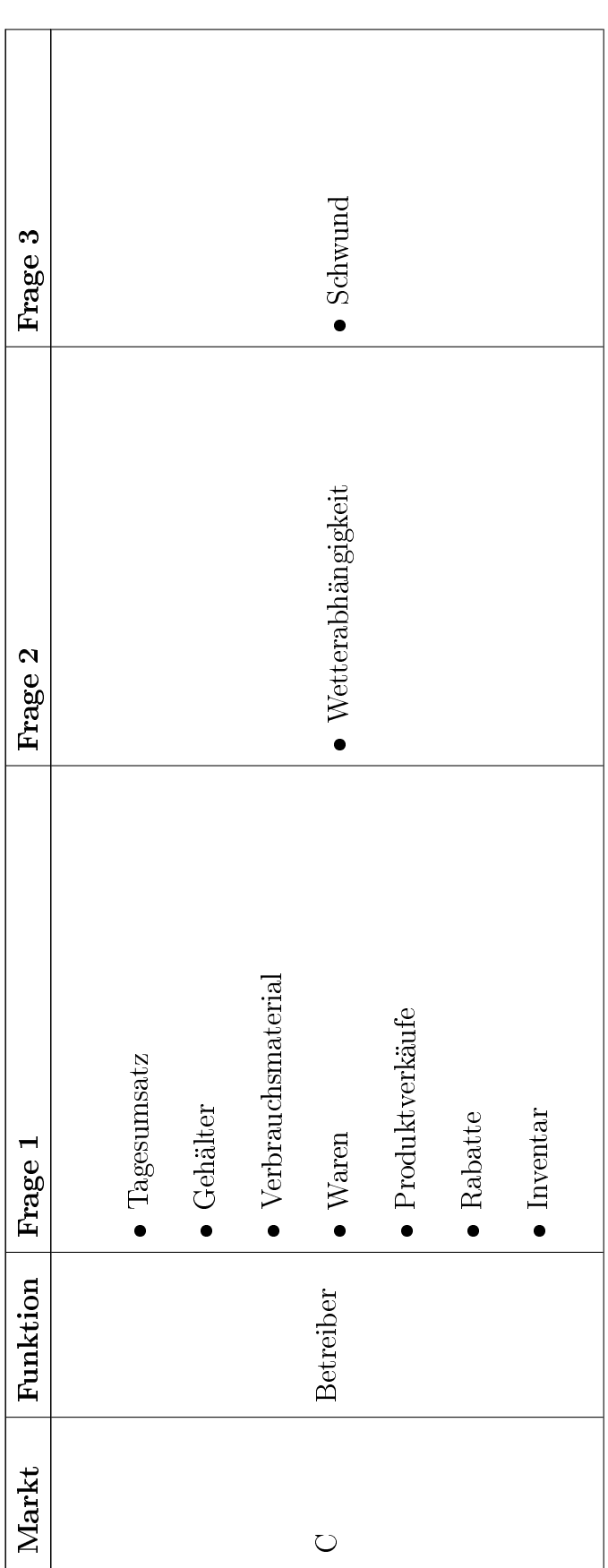

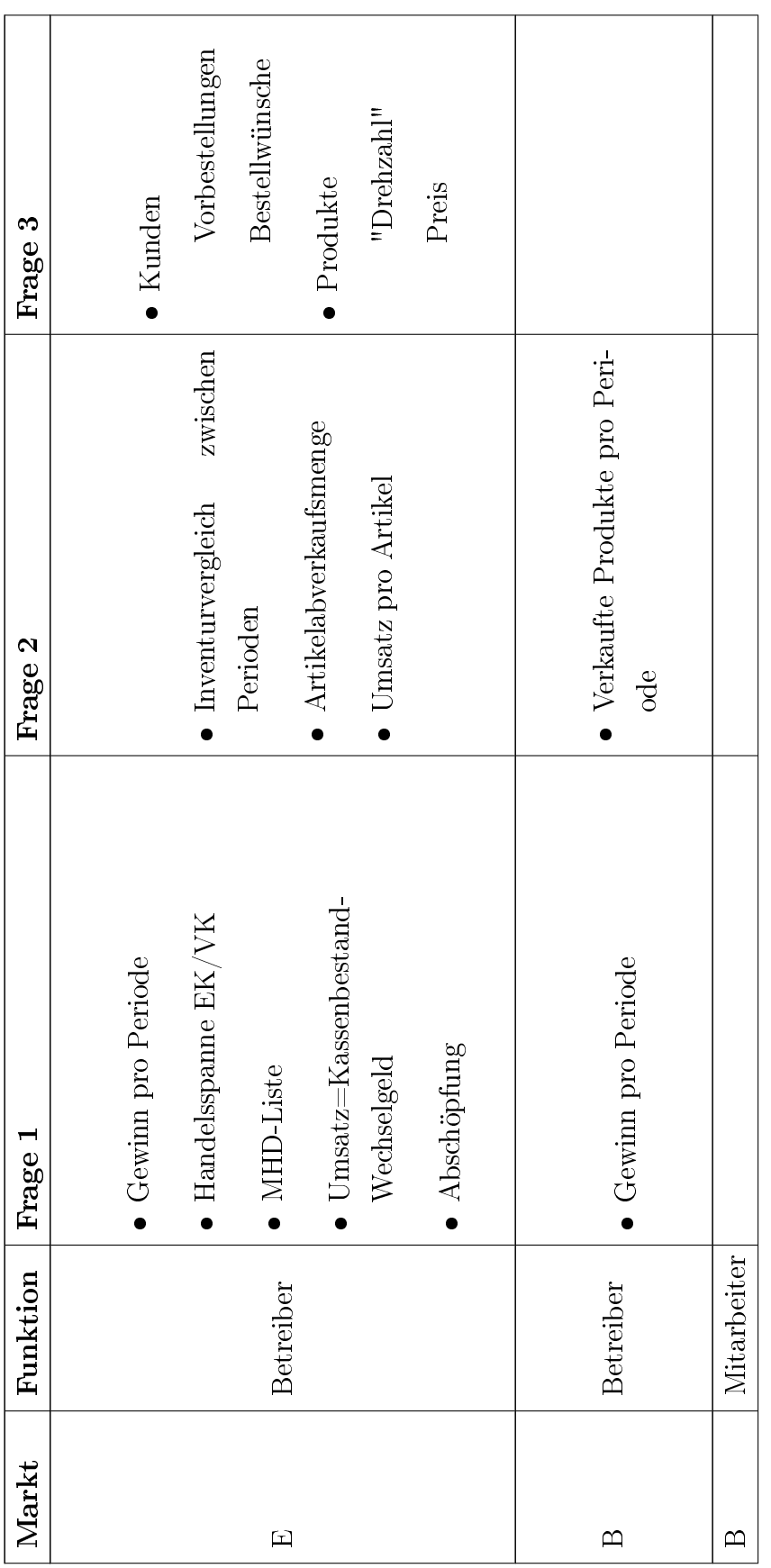

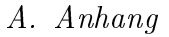

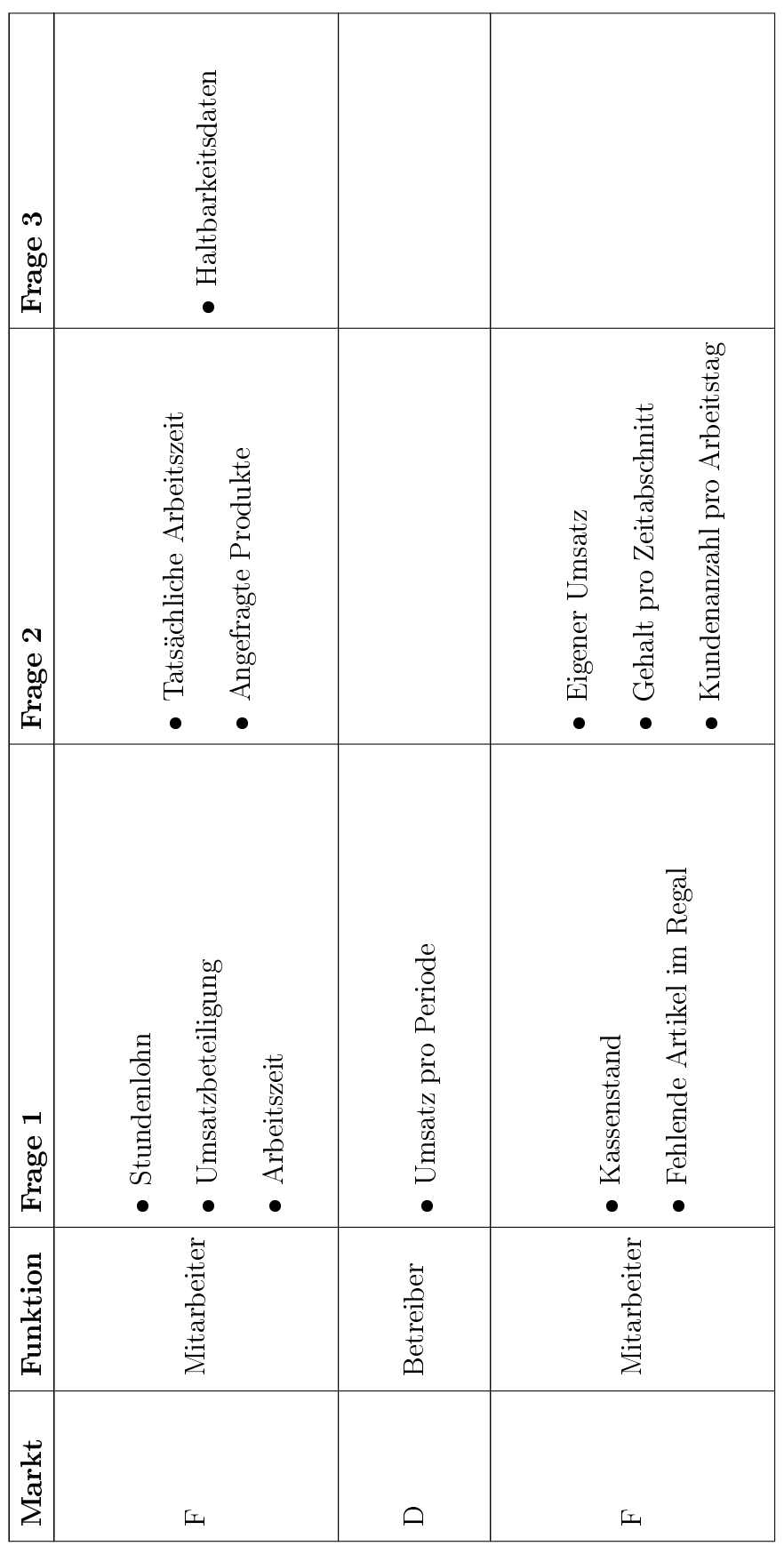

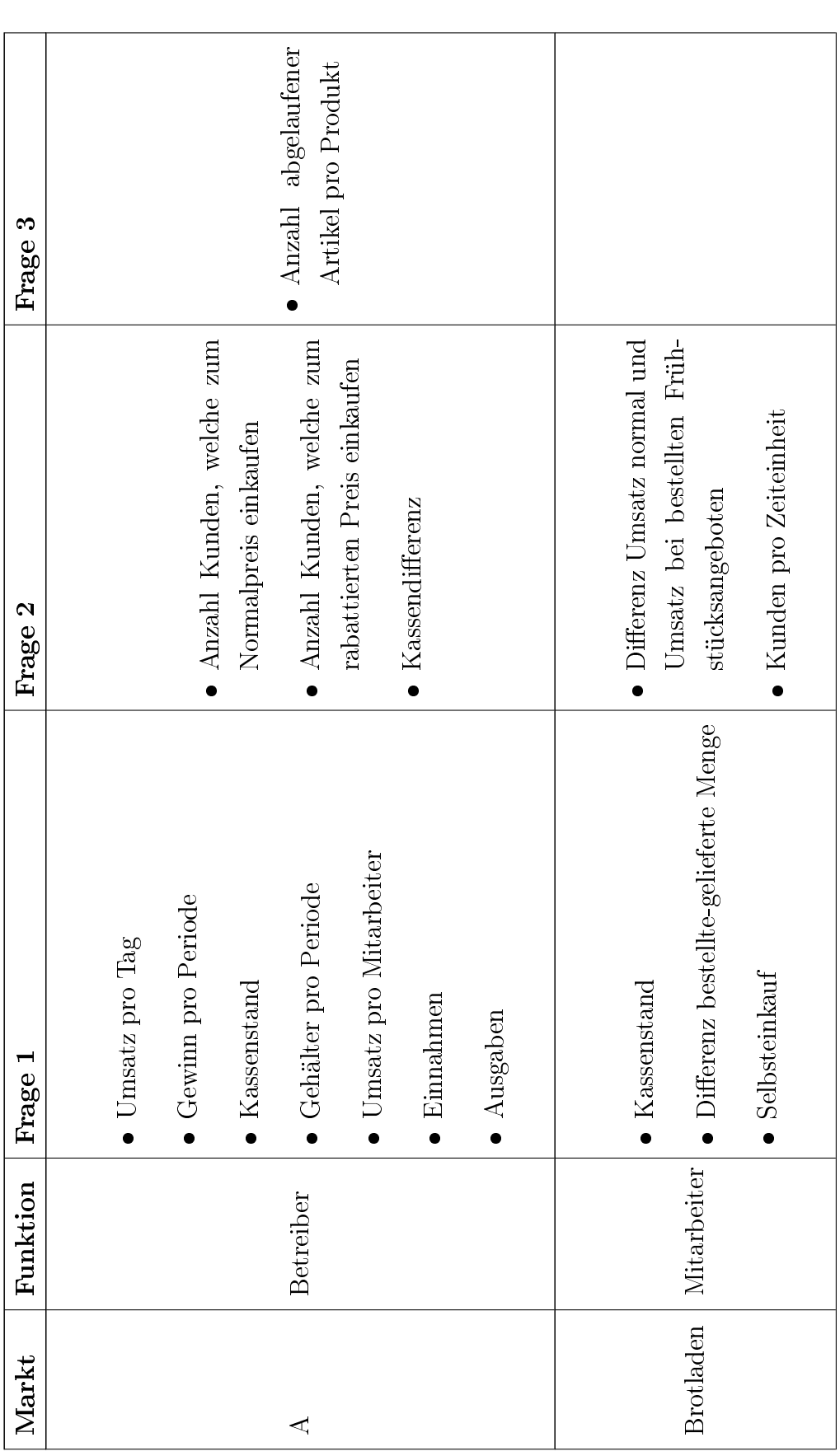

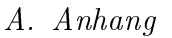

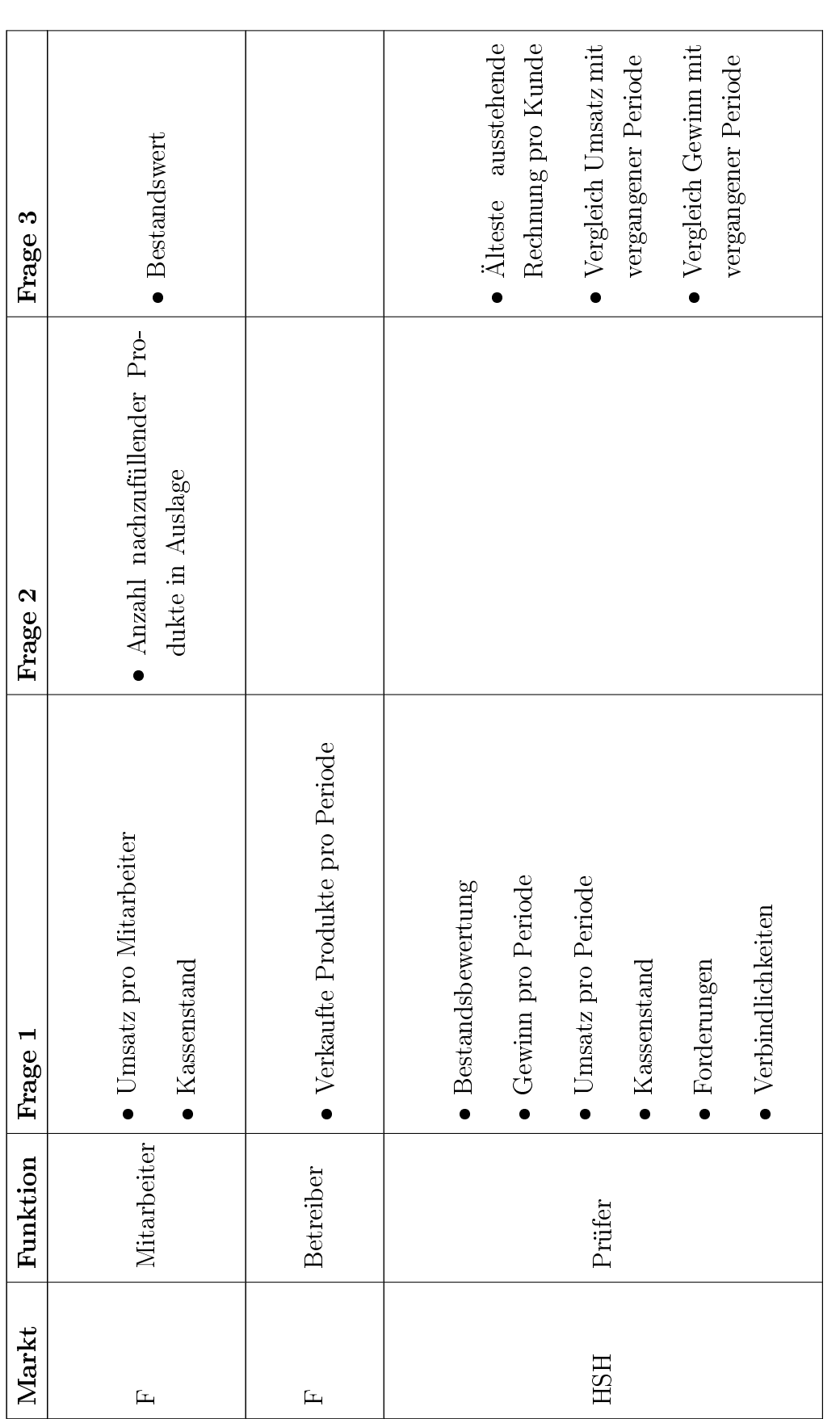

## A.5. Ergebnisse der Online-Umfrage

Kn repräsentiert die Kennzahl n

 $\checkmark$  bedeutet "würde ich einsetzen"

 ${\mathsf X}$  bedeutet "würde ich nicht einsetzen"

O bedeutet "keine Angabe"

A. Anhang

| K15            | $_{\rm K31}$    | $\rm K47$  | <b>K63</b>  |                 |                   |   |              |                  |    | X                 |                   | $\times$        | $\mathsf{X}% _{0}$ |                |   |                      |          |   |  |
|----------------|-----------------|------------|-------------|-----------------|-------------------|---|--------------|------------------|----|-------------------|-------------------|-----------------|--------------------|----------------|---|----------------------|----------|---|--|
| <b>K14</b>     | K30             | K46        | K62         |                 |                   |   |              | $\tilde{a}$      |    | X                 |                   | $\times$        | $\bm{\mathsf{X}}$  |                | Х |                      |          |   |  |
| <b>K13</b>     | <b>K29</b>      | K45        | K61         |                 |                   |   |              |                  |    | $\bm{\times}$     | $\times$          | $ \!\!\times\!$ | $\times$           |                |   |                      |          |   |  |
| <b>K12</b>     | <b>K28</b>      | K44        | ${\rm K}60$ | K76             |                   |   |              | $\tilde{C}$      |    | X                 | X                 |                 | $\times$           | $\bm{\times}$  |   |                      |          |   |  |
| K11            | <b>K27</b>      | <b>K43</b> | K59         | K75             | in 1              |   |              | $\left($         |    | $\bm{\mathsf{X}}$ | $\times$          | $\times$        | $\times$           | $\times$       |   |                      |          |   |  |
| <b>K10</b>     | K26             | <b>K42</b> | K58         | K74             | in 1              |   |              |                  |    |                   | $\times$          | $\times$        | $\times$           | $\times$       |   |                      |          |   |  |
| K9             | K <sub>25</sub> | <b>K41</b> | K57         | K73             | $\Box$            |   |              | $\tilde{C}$      |    | $\bm{\mathsf{X}}$ | $\bm{\mathsf{X}}$ | $\times$        | $\bm{\mathsf{X}}$  | $\pmb{\times}$ |   |                      | $\times$ |   |  |
| K8             | <b>K24</b>      | K40        | K56         | <b>K72</b>      | C.                |   |              | $\left( \right)$ | r. | ${\sf X}$         | $\bm{\mathsf{X}}$ | $\times$        | $\times$           |                |   |                      |          |   |  |
| K7             | <b>K23</b>      | <b>K39</b> | K55         | <b>K71</b>      |                   |   |              |                  |    |                   | $\times$          | $\times$        | ↘                  |                |   |                      |          |   |  |
| K6             | <b>K22</b>      | <b>K38</b> | K54         | <b>K70</b>      |                   |   |              |                  |    |                   |                   | $\times$        |                    | X              |   |                      |          |   |  |
| K5             | <b>K21</b>      | <b>K37</b> | K53         | K69             | C                 |   |              |                  |    |                   | X                 | $\times$        | $\times$           |                |   |                      |          |   |  |
| K4             | <b>K20</b>      | K36        | K52         | K <sub>68</sub> | <b>CONTRACTOR</b> |   |              |                  |    |                   | X                 | $\times$        | $\times$           | $\times$       |   |                      |          |   |  |
| K3             | <b>K19</b>      | K35        | K51         | K67             |                   | ↘ |              | ↘                |    | ↘                 |                   | $ \times$       | $ \times$          |                | ゝ | ↘                    | ↘        | ⋗ |  |
| K <sub>2</sub> | <b>K18</b>      | <b>K34</b> | K50         | K66             | $\subset$         |   |              | C                |    |                   | $\times$          | $\times$        | $\times$           | $\times$       |   |                      |          |   |  |
| K1             | <b>K17</b>      | K33        | K49         | K65             |                   |   |              |                  |    |                   |                   | $\times$        | $\times$           |                |   |                      |          |   |  |
| $K_{0}$        | K16             | K32        | <b>K48</b>  | K64             |                   |   |              |                  |    |                   |                   | $\times$        | X                  |                |   |                      |          |   |  |
|                |                 | Funktion   |             |                 |                   |   | Betreiber    |                  |    |                   |                   | Mitarbeiter     |                    |                |   | Betreiber            |          |   |  |
|                |                 | Markt      |             |                 |                   |   | $\mathbf{p}$ |                  |    |                   |                   | $\mathbf{r}$    |                    |                |   | $\boxed{\mathbf{L}}$ |          |   |  |

A. Anhang

| <b>K15</b>     | $_{\rm K31}$    | K47        | <b>K63</b>           |                  |                       | $\times$ | $\bm{\mathsf{X}}$ | $\bm{\mathsf{X}}$                               |          | $\bm{\times}$     | $\bm{\times}$     | $\bm{\times}$ | $\bm{\mathsf{X}}$     |          |   |                      |   |   |  |
|----------------|-----------------|------------|----------------------|------------------|-----------------------|----------|-------------------|-------------------------------------------------|----------|-------------------|-------------------|---------------|-----------------------|----------|---|----------------------|---|---|--|
| <b>K14</b>     | K30             | K46        | <b>K62</b>           |                  |                       | $\times$ | $\bm{\mathsf{X}}$ | $\bm{\times}$                                   |          | $\times$          | $\bm{\times}$     | $\times$      |                       |          |   |                      |   |   |  |
| <b>K13</b>     | <b>K29</b>      | $\rm K45$  | <b>K61</b>           |                  |                       |          | $\times$          | $\left(\begin{array}{c}\right)$                 |          |                   | $\times$          | $\times$      |                       |          |   |                      |   |   |  |
| <b>K12</b>     | <b>K28</b>      | K44        | K60                  | K76              |                       |          | Χ                 |                                                 | $\times$ | $\bm{\mathsf{X}}$ | $\times$          |               |                       |          |   |                      |   |   |  |
| K11            | K27             | <b>K43</b> | K59                  | K75              |                       | Χ        |                   | $\left( \begin{array}{c} 1 \end{array} \right)$ | ↘        | $\bm{\mathsf{X}}$ | $\bm{\mathsf{X}}$ | $\bm{\times}$ | $\times$              | r.       |   |                      |   |   |  |
| <b>K10</b>     | K26             | <b>K42</b> | K58                  | K74              | X                     |          |                   | $\times$                                        |          |                   | X                 | $\times$      | $\bm{\times}$         | $\times$ |   |                      |   |   |  |
| K9             | K <sub>25</sub> | <b>K41</b> | K57                  | K73              | ${\sf X}$             | $\times$ | $\times$          |                                                 |          |                   | $\times$          | $\times$      | $\bm{\times}$         | $\times$ |   |                      |   |   |  |
| K8             | <b>K24</b>      | K40        | K56                  | <b>K72</b>       |                       | Χ        | $\times$          |                                                 | $\times$ | $\bm{\mathsf{X}}$ | $\bm{\mathsf{X}}$ |               | $\times$              |          |   |                      |   |   |  |
| $\rm K7$       | <b>K23</b>      | <b>K39</b> | K55                  | $\rm K71$        | ${\bm \times}$        |          |                   |                                                 |          | X                 | X                 |               | ↘                     | $\times$ |   |                      |   |   |  |
| K6             | <b>K22</b>      | <b>K38</b> | K54                  | <b>K70</b>       |                       |          |                   |                                                 | Х        |                   | X                 |               |                       |          |   |                      |   |   |  |
| K5             | <b>K21</b>      | <b>K37</b> | K53                  | K69              |                       | Х        |                   |                                                 |          |                   | X                 | $\times$      | $\subset$             |          |   |                      |   |   |  |
| $\rm K4$       | <b>K20</b>      | K36        | K52                  | <b>K68</b>       |                       | X        |                   |                                                 |          |                   | $\bm{\times}$     |               | $\times$              | $\times$ |   |                      |   |   |  |
| K3             | K19             | 35<br>又    | $\overline{51}$<br>× | K67              | $\blacktriangleright$ | $\times$ | ↘                 | ↘                                               | $\times$ |                   |                   | ↘             | $\blacktriangleright$ |          | ゝ | ↘                    | ↘ | ⋗ |  |
| K <sub>2</sub> | <b>K18</b>      | K34        | K50                  | K66              |                       | $\times$ |                   |                                                 |          | ${\sf X}$         | $\times$          | $\times$      |                       |          |   |                      |   |   |  |
| K1             | K17             | K33        | K49                  | K65              |                       |          |                   | $\times$                                        |          | Х                 |                   | $\times$      | $\times$              | $\times$ |   |                      |   |   |  |
| $K_{0}$        | K16             | K32        | K48                  | $ \mathrm{K64} $ |                       | Х        | X                 | $\times$                                        | $\times$ |                   |                   |               | $\times$              |          |   |                      |   |   |  |
|                |                 | Funktion   |                      |                  |                       |          | Prüfer            |                                                 |          |                   |                   | Mitarbeiter   |                       |          |   | <b>Betreiber</b>     |   |   |  |
|                |                 | Markt      |                      |                  |                       |          | <b>HSH</b>        |                                                 |          |                   |                   | $\circ$       |                       |          |   | $\blacktriangleleft$ |   |   |  |

A. Anhang

| K15            | K31             | K47                          | <b>K63</b>          |                 |                |               | ${\sf X}$    | $\times$ |          |                       |                                             |             | $\times$          |           |                       |          |                       |          |          |
|----------------|-----------------|------------------------------|---------------------|-----------------|----------------|---------------|--------------|----------|----------|-----------------------|---------------------------------------------|-------------|-------------------|-----------|-----------------------|----------|-----------------------|----------|----------|
| <b>K14</b>     | K30             | K46                          | K62                 |                 |                |               | $\times$     | $\times$ |          |                       |                                             | $\times$    | $\bm{\mathsf{X}}$ |           |                       |          | Х                     |          |          |
| <b>K13</b>     | <b>K29</b>      | K45                          | <b>K61</b>          |                 |                |               | $\times$     | $\times$ |          |                       | $\times$                                    | $\times$    | $\times$          |           |                       |          | $\times$              | $\times$ |          |
| <b>K12</b>     | <b>K28</b>      | K44                          | K60                 | K76             |                |               | Х            | $\times$ | $\times$ |                       |                                             |             | $\times$          | Х         |                       |          |                       |          |          |
| K11            | K27             | <b>K43</b>                   | K59                 | K75             |                |               |              | $\times$ | h.       |                       | $\left(\begin{array}{c} \end{array}\right)$ | $\times$    | $\times$          | X         |                       |          |                       |          |          |
| <b>K10</b>     | K26             | <b>K42</b>                   | K58                 | K74             | X              |               |              | $\times$ | X        |                       | Х                                           |             | $\times$          | X         |                       |          |                       |          |          |
| K9             | K <sub>25</sub> | <b>K41</b>                   | K57                 | K73             | $\bm{\times}$  | $\bm{\times}$ | $\times$     | $\times$ | h.       |                       | $\times$                                    |             | $\times$          | $\times$  |                       |          |                       |          |          |
| K8             | K24             | K40                          | K56                 | $\rm K72$       | ${\bm \times}$ | $\times$      |              | $\times$ | T,       | X                     | $\times$                                    |             | $\times$          | $\times$  |                       |          |                       |          |          |
| $\rm K7$       | K23             | K39                          | K55                 | <b>K71</b>      | ${\bm \times}$ |               |              | ↘        | $\times$ |                       |                                             | $\times$    | ↘                 |           |                       |          |                       |          |          |
| K6             | <b>K22</b>      | <b>K38</b>                   | K54                 | <b>K70</b>      |                |               |              |          | $\times$ |                       |                                             | $\times$    |                   | $\times$  |                       |          |                       |          | $\times$ |
| K5             | <b>K21</b>      | <b>K37</b>                   | K53                 | K69             |                |               |              |          |          |                       | Х                                           |             | $\times$          |           |                       | X        | $\times$              |          |          |
| K4             | <b>K20</b>      | K36                          | K52                 | K <sub>68</sub> |                |               |              |          |          |                       |                                             |             |                   |           |                       |          |                       |          |          |
| K3             | <b>K19</b>      | 55 <sup>2</sup><br>$\rtimes$ | 151<br>$\mathbf{X}$ | 792<br>×        | ↘              |               |              | ↘        |          | $\blacktriangleright$ |                                             | $\times$    | $ \!\!\times\!$   | $\times$  | $\blacktriangleright$ |          |                       | ↘        | ⋗        |
| K <sub>2</sub> | <b>K18</b>      | <b>K34</b>                   | K50                 | K66             |                | Х             |              |          | $\times$ |                       |                                             | $\times$    | $\times$          | $\times$  | Х                     | $\times$ |                       |          |          |
| K1             | K17             | K33                          | K49                 | K <sub>65</sub> |                |               |              | $\times$ | $\times$ |                       |                                             | $\times$    | $\subset$         | ${\sf X}$ |                       |          | $\blacktriangleright$ |          |          |
| $K_{0}$        | K <sub>16</sub> | K32                          | <b>K48</b>          | K64             |                |               |              | $\times$ | $\times$ |                       |                                             |             |                   | $\times$  |                       |          |                       |          |          |
|                |                 | Funktion                     |                     |                 |                |               | Mitarbeiter  |          |          |                       |                                             | Mitarbeiter |                   |           |                       |          | Mitarbeiter           |          |          |
|                |                 | Markt                        |                     |                 |                |               | $\mathbf{L}$ |          |          |                       |                                             | E           |                   |           |                       |          | Ĺ                     |          |          |

A. Anhang

| K15            | K31        | K47            | K63 |                 |               |   |           |  |          | $\times$ | $\times$      | $\subset$               |          |  |
|----------------|------------|----------------|-----|-----------------|---------------|---|-----------|--|----------|----------|---------------|-------------------------|----------|--|
| <b>K14</b>     | <b>K30</b> | K46            | K62 |                 |               |   |           |  |          |          |               |                         |          |  |
| <b>K13</b>     | <b>K29</b> | K45            | K61 |                 |               |   |           |  |          |          | $\times$      | X                       |          |  |
| <b>K12</b>     | <b>K28</b> | K44            | K60 | K76             |               |   |           |  | Х        |          |               |                         |          |  |
| <b>K11</b>     | K27        | <b>K43</b>     | K59 | K75             |               |   |           |  | $\times$ | $\times$ |               |                         | $\times$ |  |
| K10            | K26        | <b>K42</b>     | K58 | K74             |               |   |           |  |          |          | X             | $\times$                |          |  |
| K9             | <b>K25</b> | <b>K41</b>     | K57 | K73             |               |   |           |  |          |          |               | $\times$                |          |  |
| K8             | <b>K24</b> | <b>K40</b>     | K56 | K72             |               |   |           |  |          |          |               | $\overline{\mathsf{X}}$ |          |  |
| K7             | <b>K23</b> | K39            | K55 | K71             | Χ             |   |           |  |          |          |               |                         |          |  |
| K6             | <b>K22</b> | K38            | K54 | K70             | ${\sf X}$     |   |           |  |          | $\times$ |               |                         | $\times$ |  |
| K5             | K21        | K37            | K53 | K69             |               |   |           |  |          |          |               |                         |          |  |
| $\rm K4$       | <b>K20</b> | K36            | K52 | K <sub>68</sub> |               |   |           |  |          |          |               |                         | $\times$ |  |
| K3             | K19        | K35            | K51 | K67             | $\bm{\times}$ |   |           |  |          |          | $\bm{\times}$ |                         |          |  |
| K <sub>2</sub> | <b>K18</b> | <b>K34</b>     | K50 | K66             |               |   |           |  |          |          |               | $\overline{\mathsf{X}}$ |          |  |
| K1             | <b>K17</b> | K33            | K49 | K65             |               | X |           |  |          |          |               |                         |          |  |
| $K_{0}$        | K16        | K32            | K48 | K64             |               |   |           |  |          |          |               |                         |          |  |
|                |            | Markt Funktion |     |                 |               |   | Betreiber |  |          |          | Betreiber     |                         |          |  |
|                |            |                |     |                 |               |   | $\circ$   |  |          |          | Ĺ,            |                         |          |  |